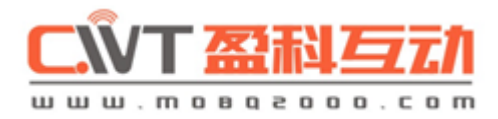

# **CWT5010 GSM RTU Commandes**

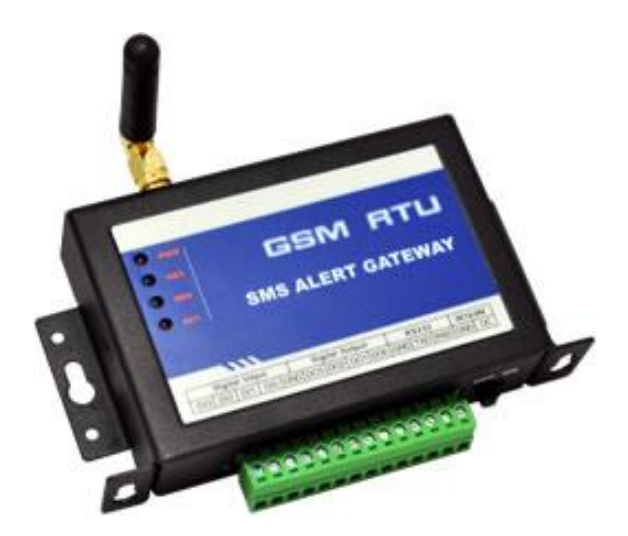

Version  $3.2$  www.satelco.ch

## **Sommaire**

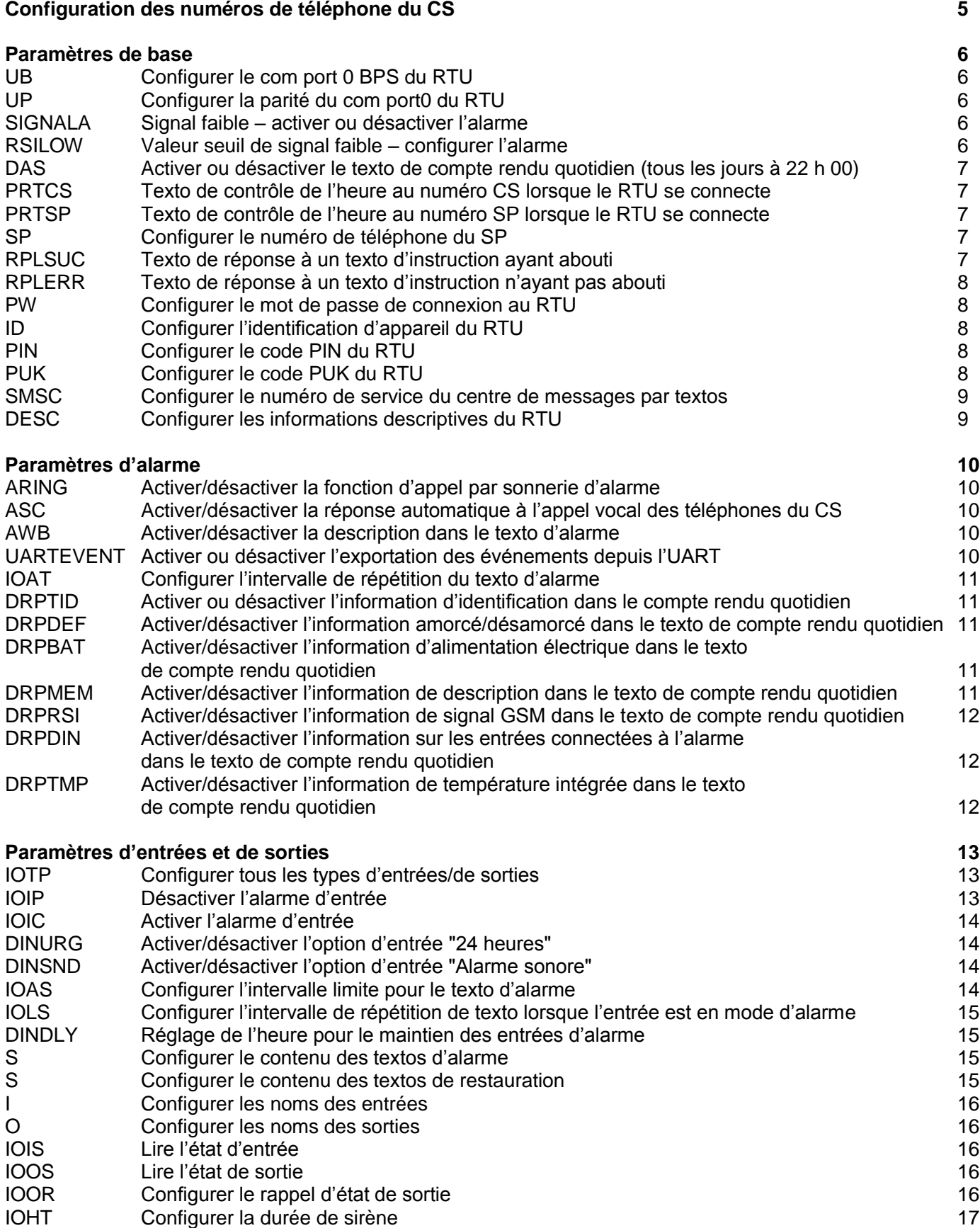

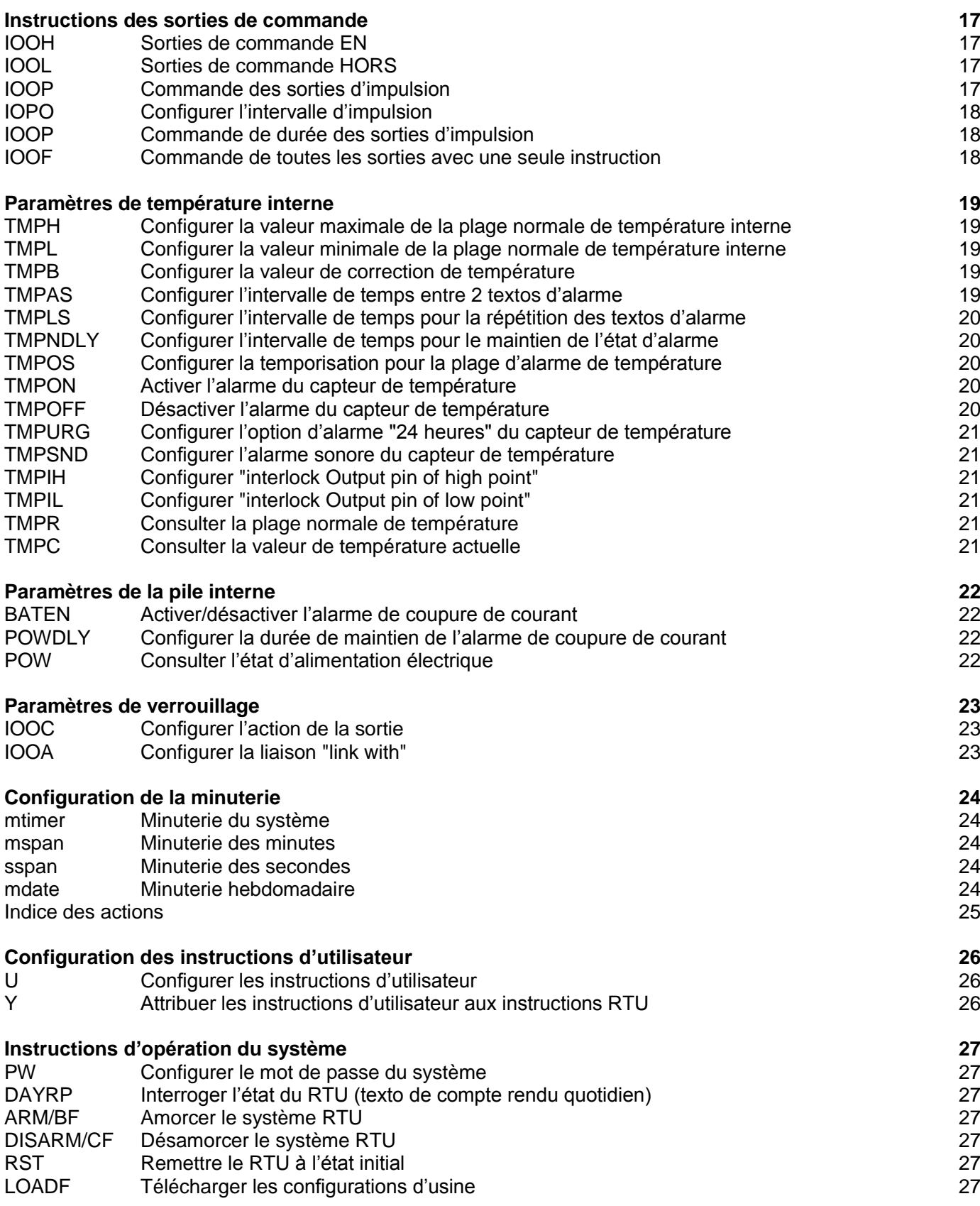

## **Consignes pour les TEXTOS D'INSTRUCTION**

Ces textos d'instruction vous permettent de configurer le RTU et de le commander à distance. Les textos d'instruction sont exécutés lorsque le RTU se trouve en mode de travail.

Vous pouvez exécuter ces textos d'instruction au moyen du RS232. Si le RS232 exécute l'instruction d'entrée, saisir un caractère "**%**" en amont, l'envoi par texto ne nécessitant par contre pas de caractère "**%**" ni "<CR>".

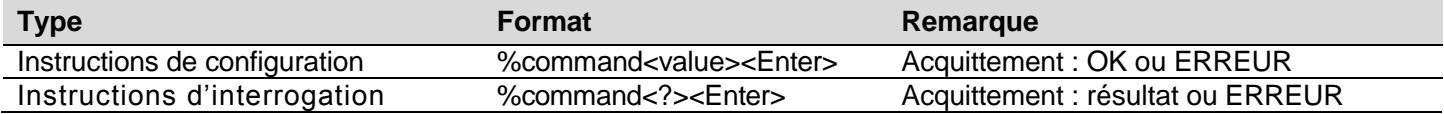

### **Configurer le téléphone du serveur de commande**

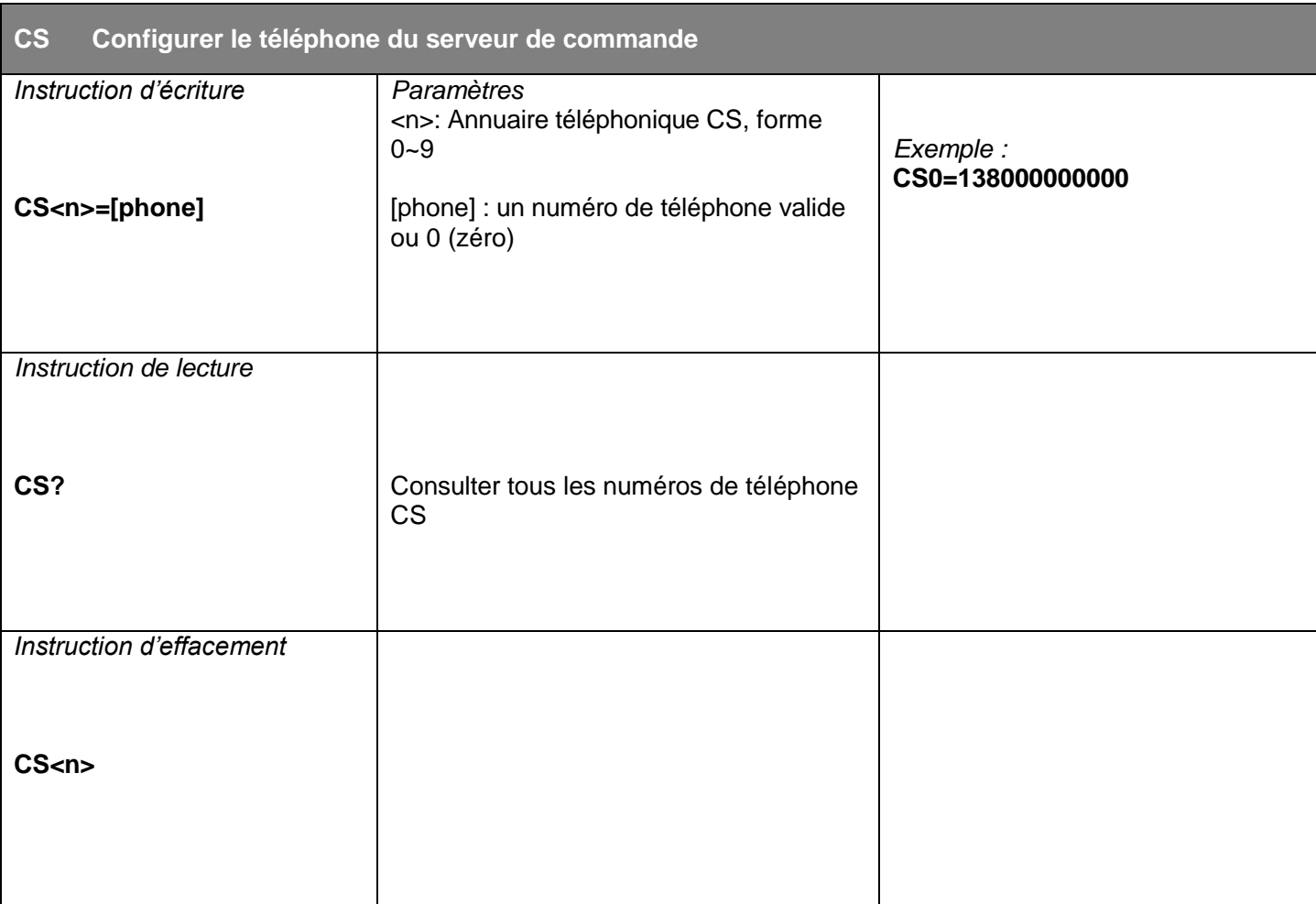

#### **Paramètres de base**

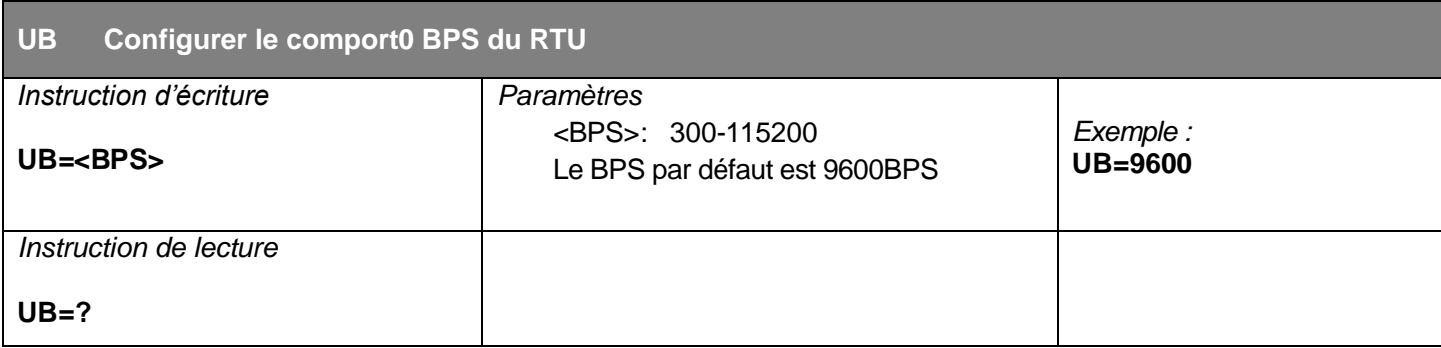

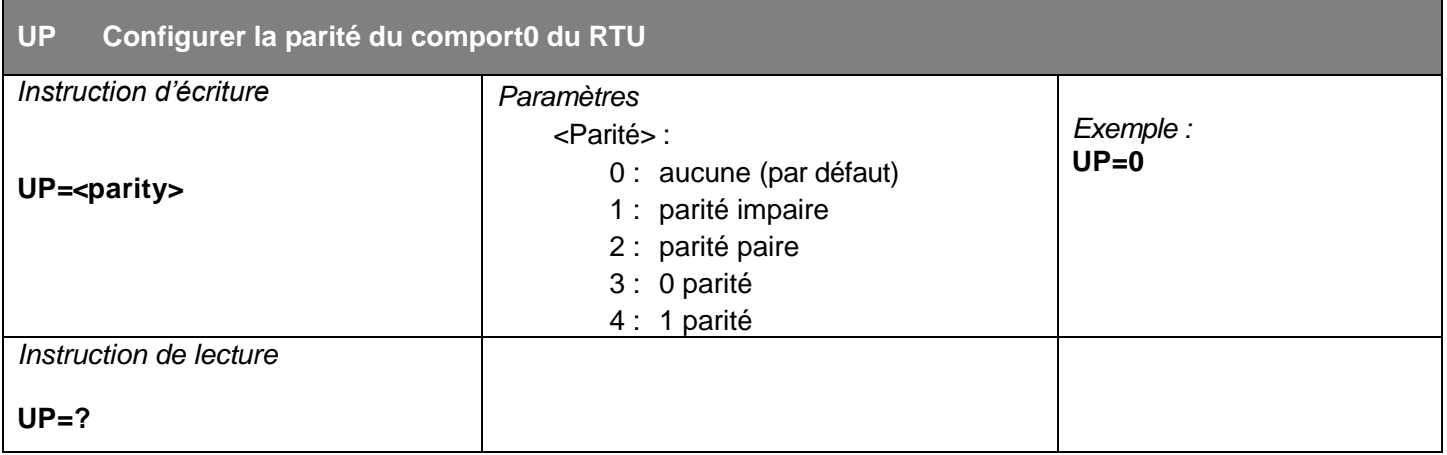

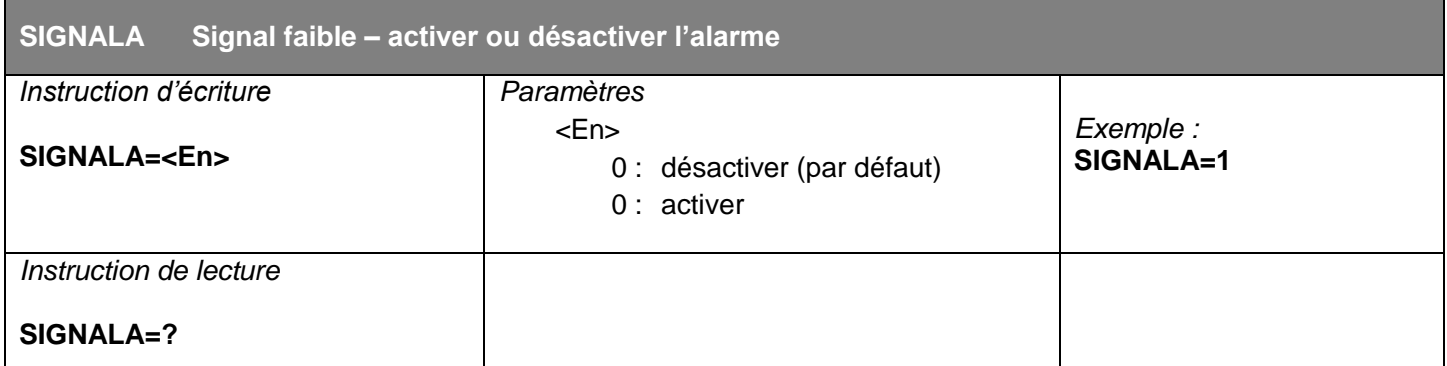

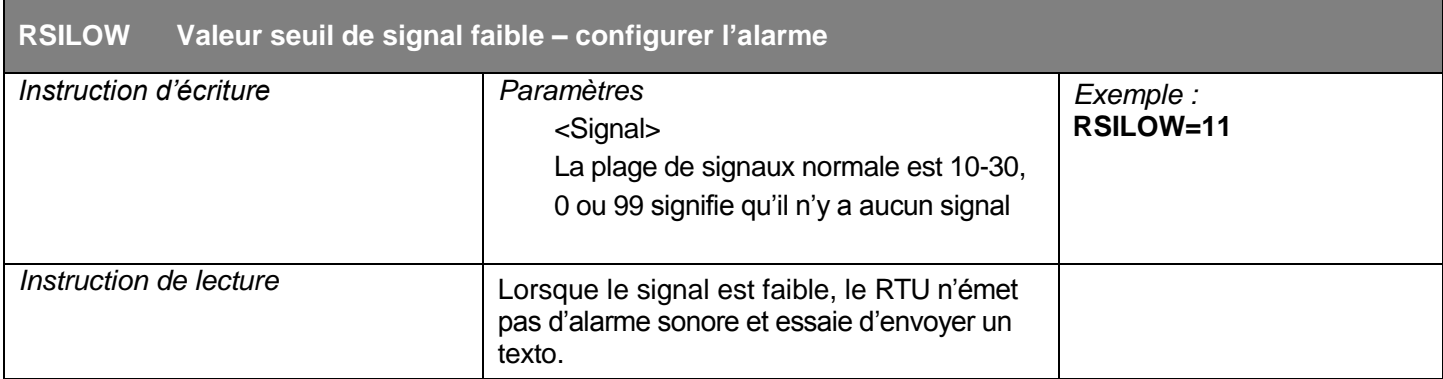

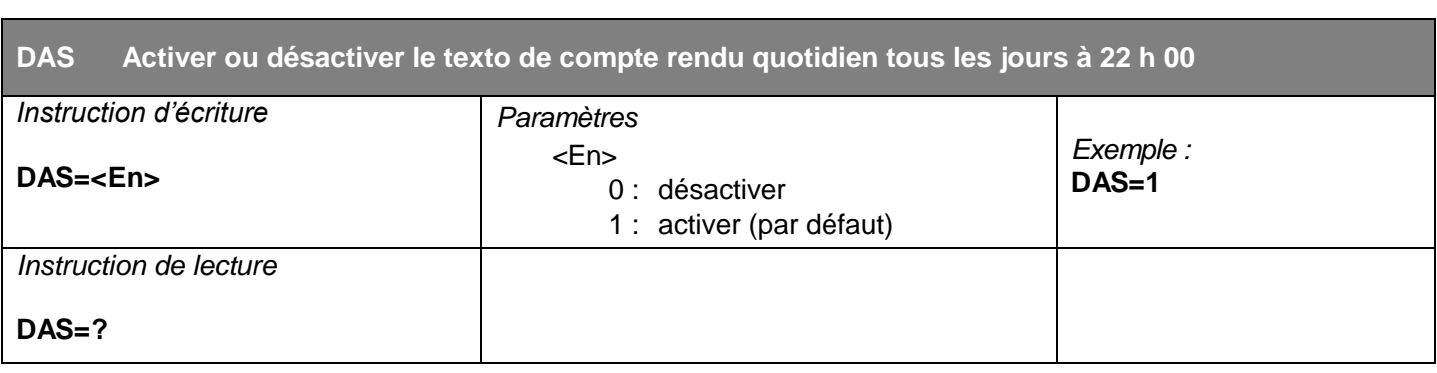

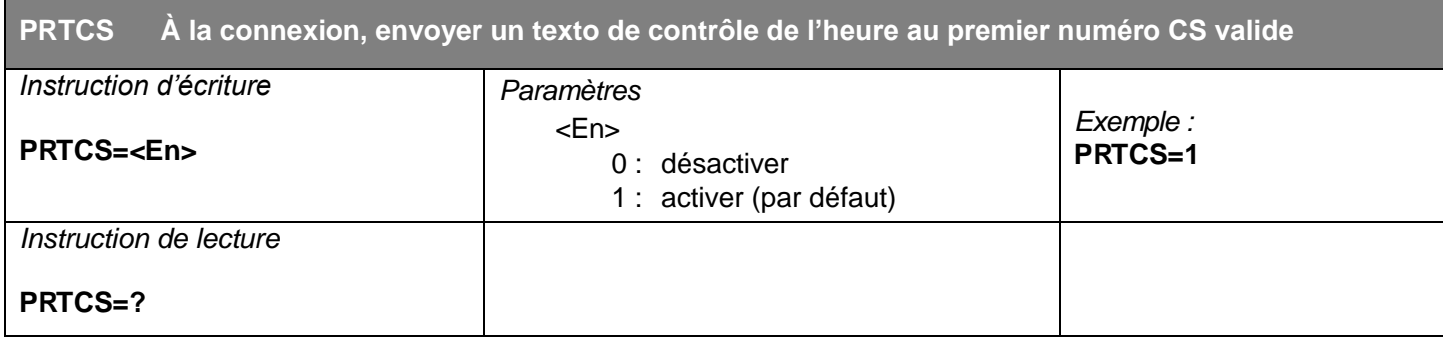

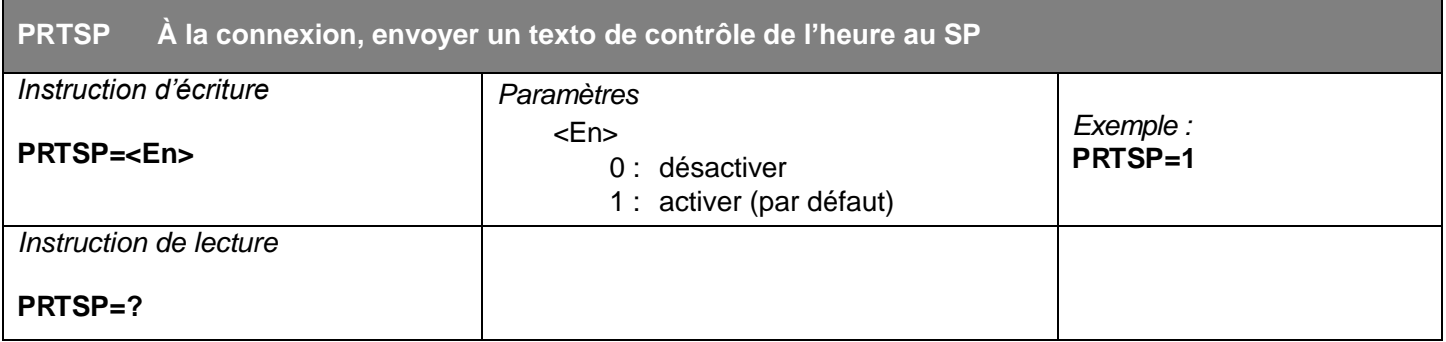

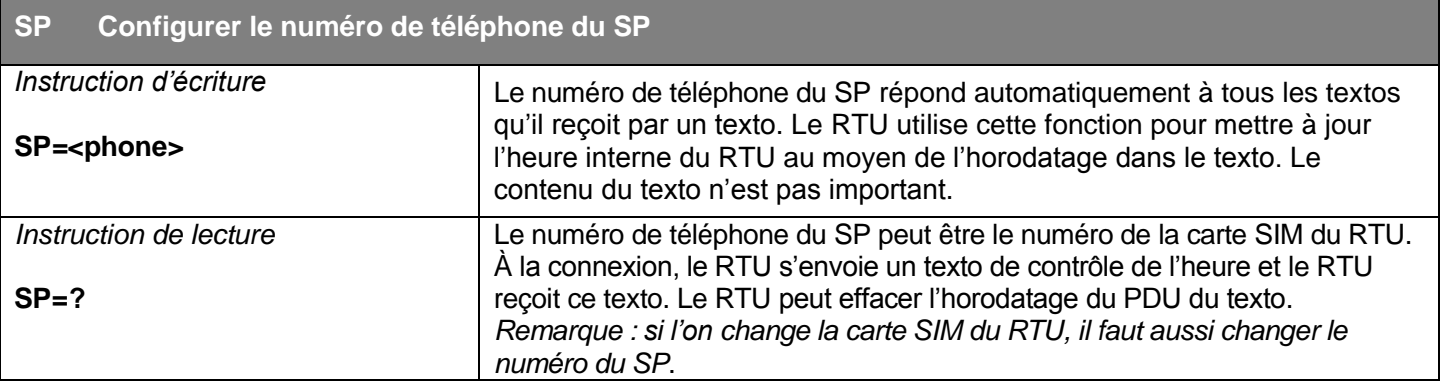

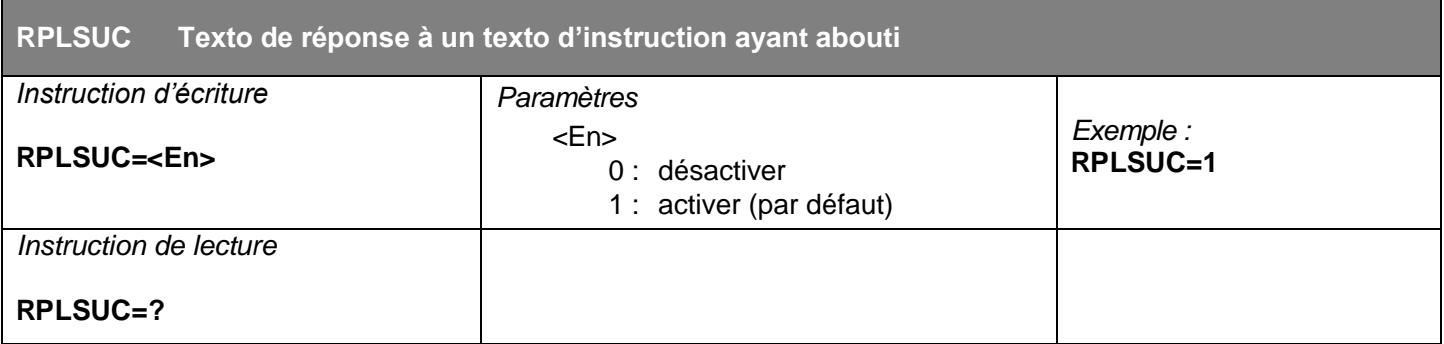

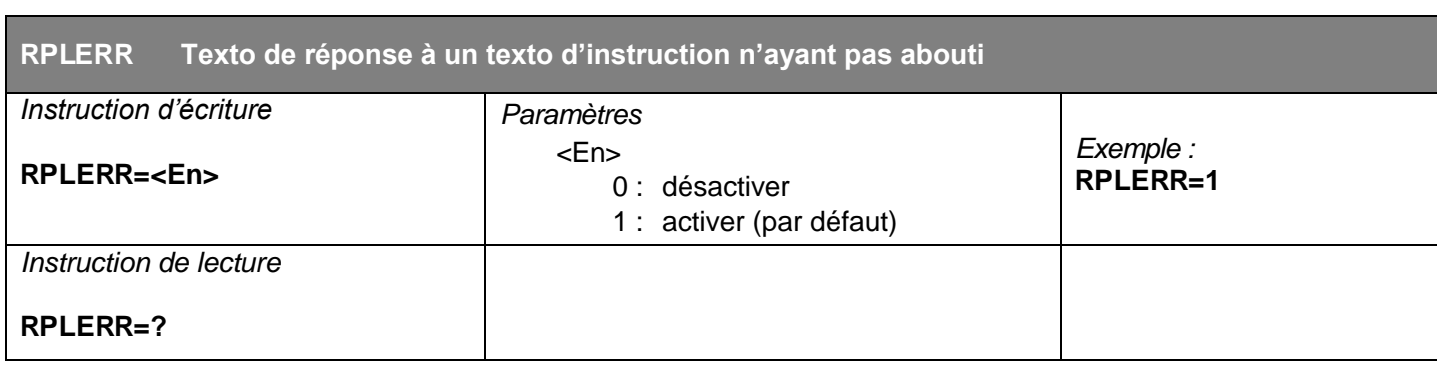

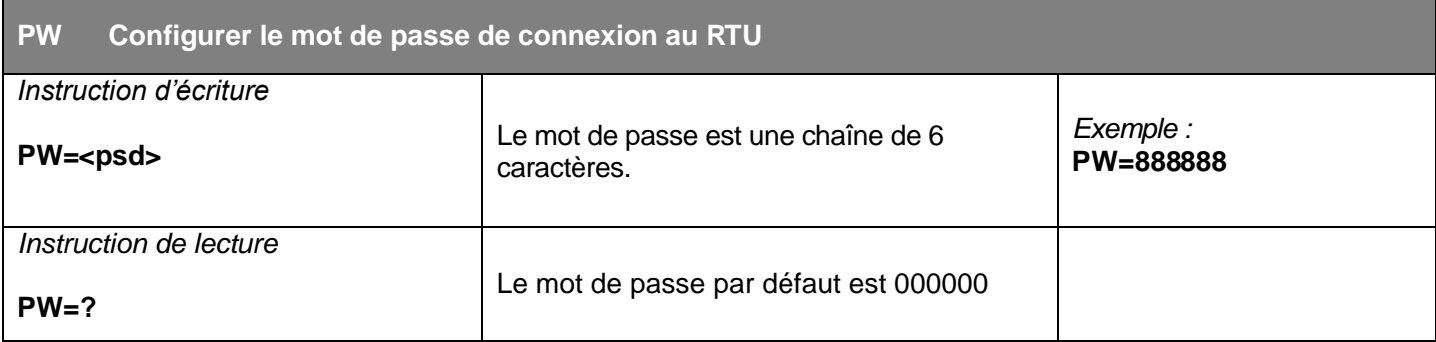

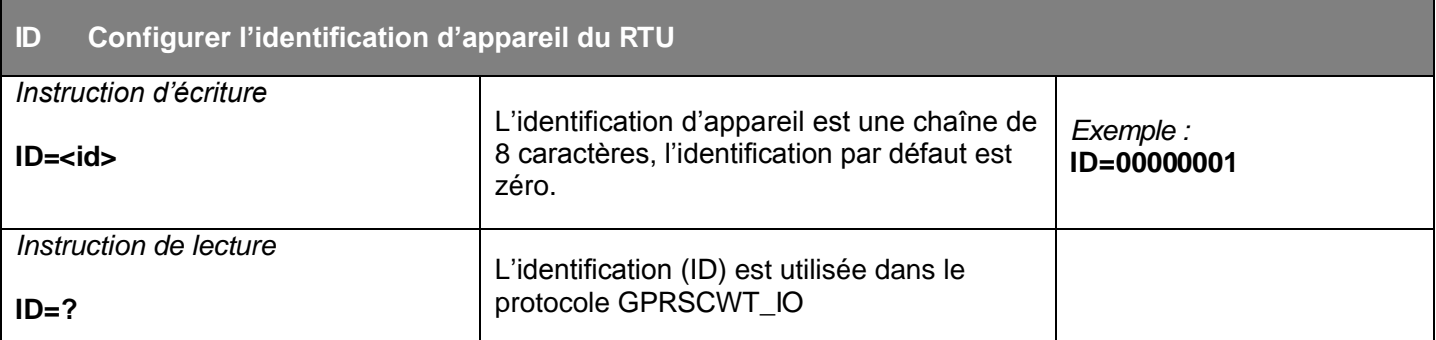

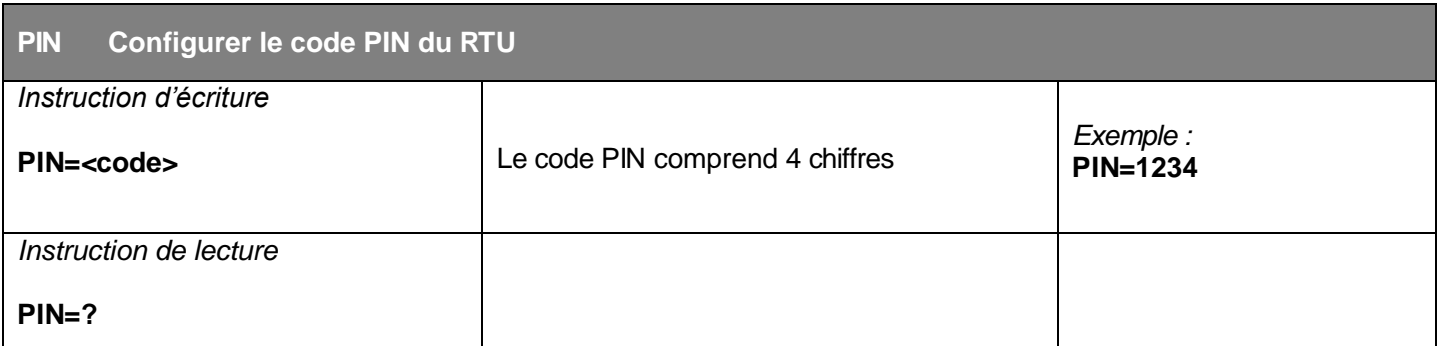

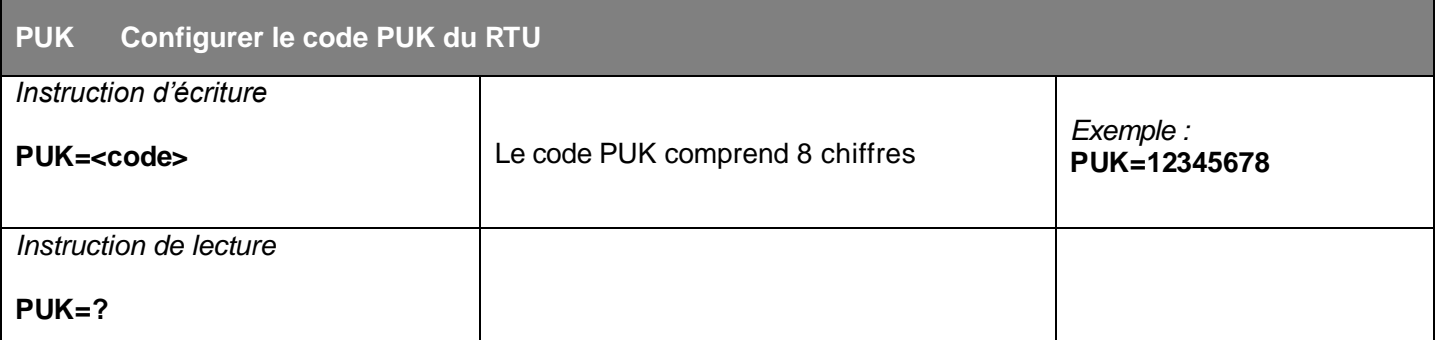

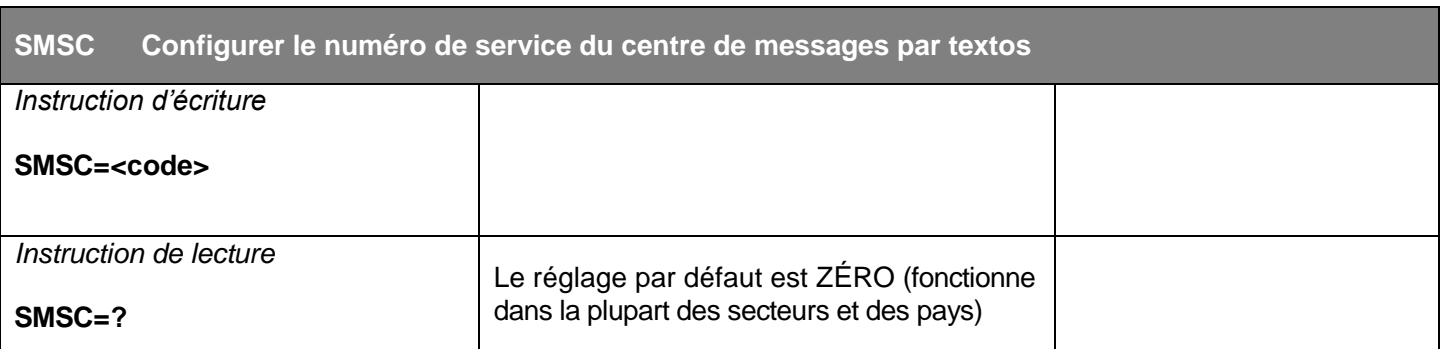

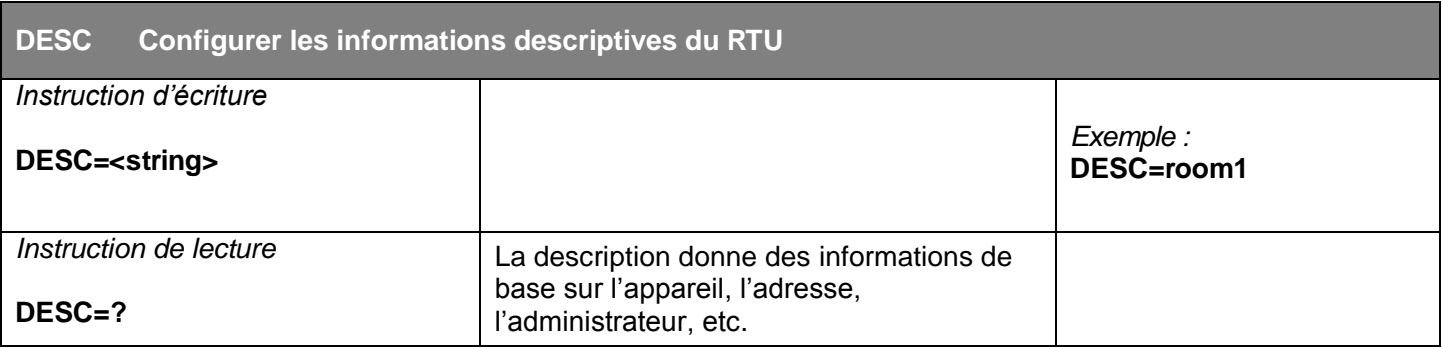

#### **Paramètres d'alarme**

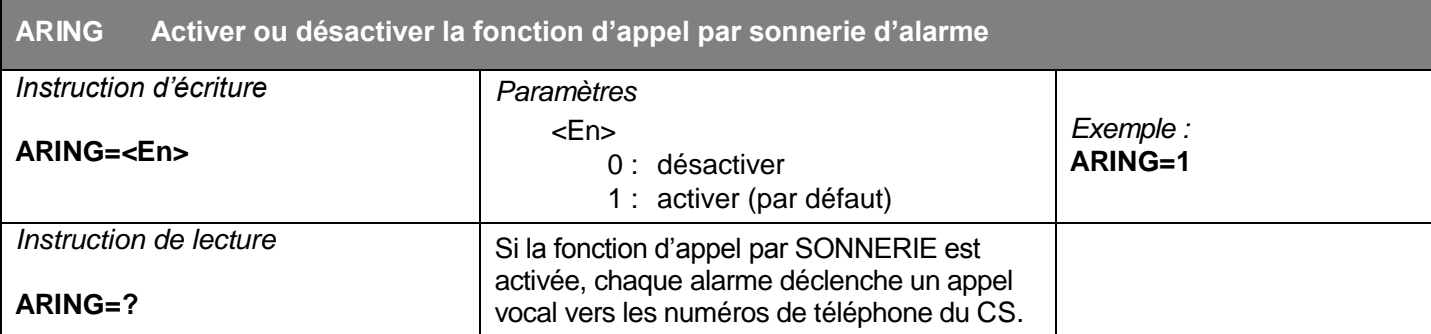

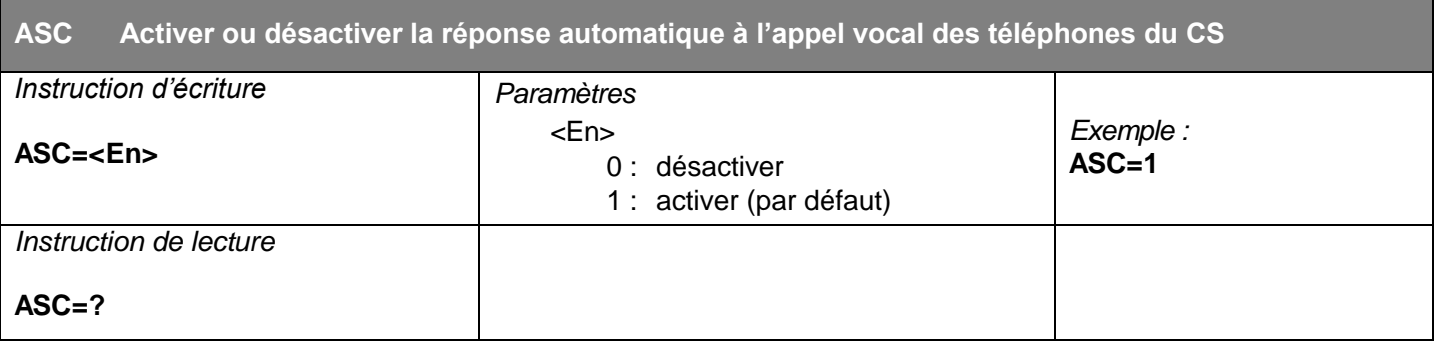

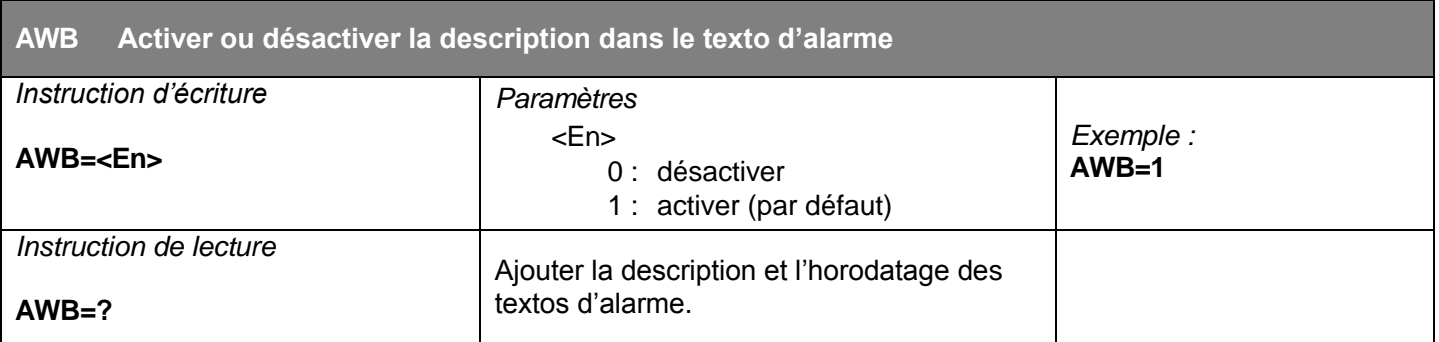

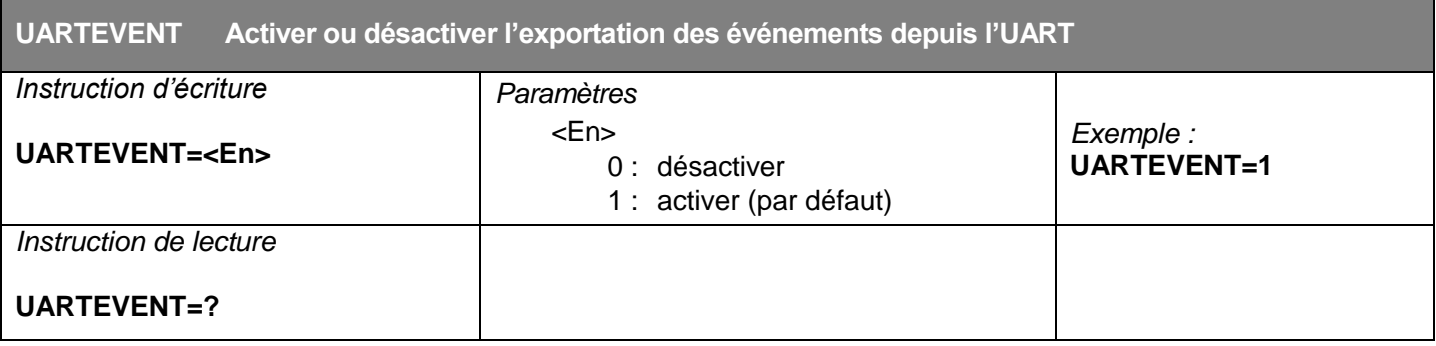

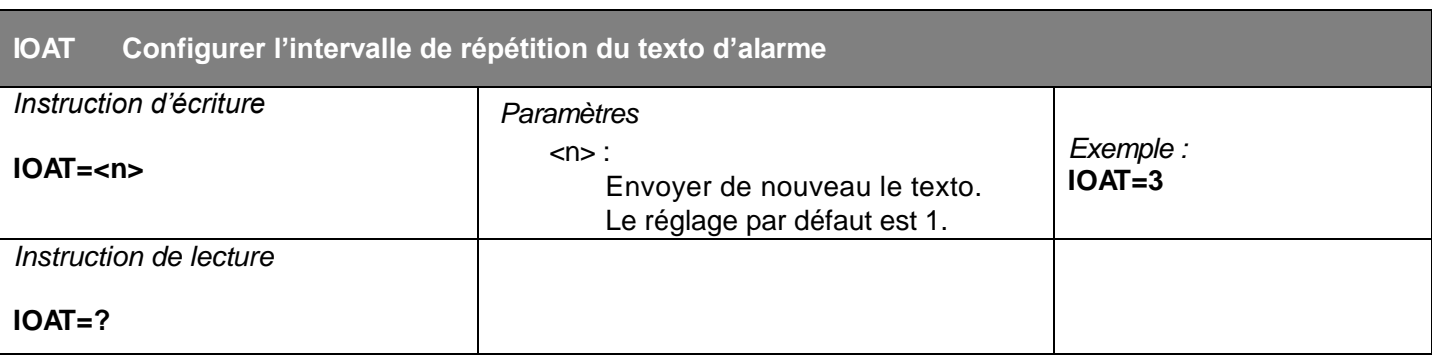

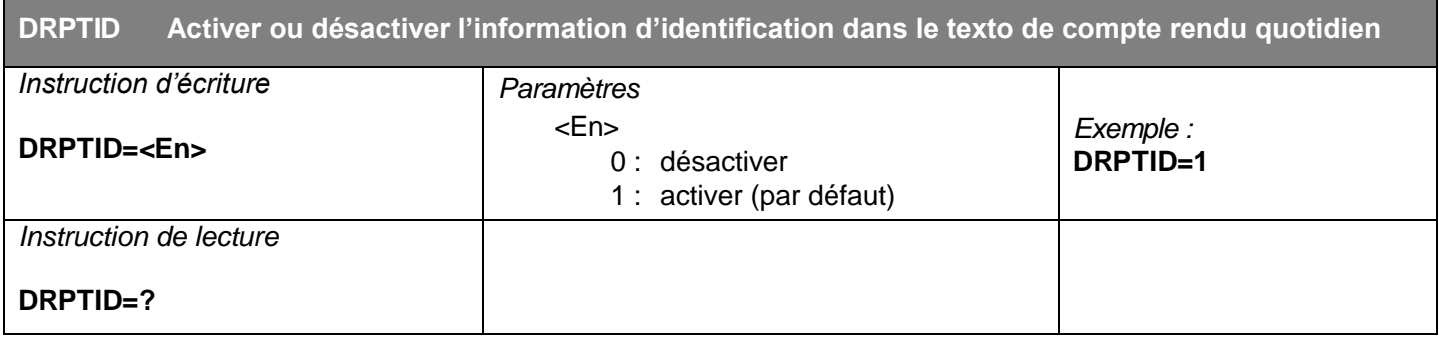

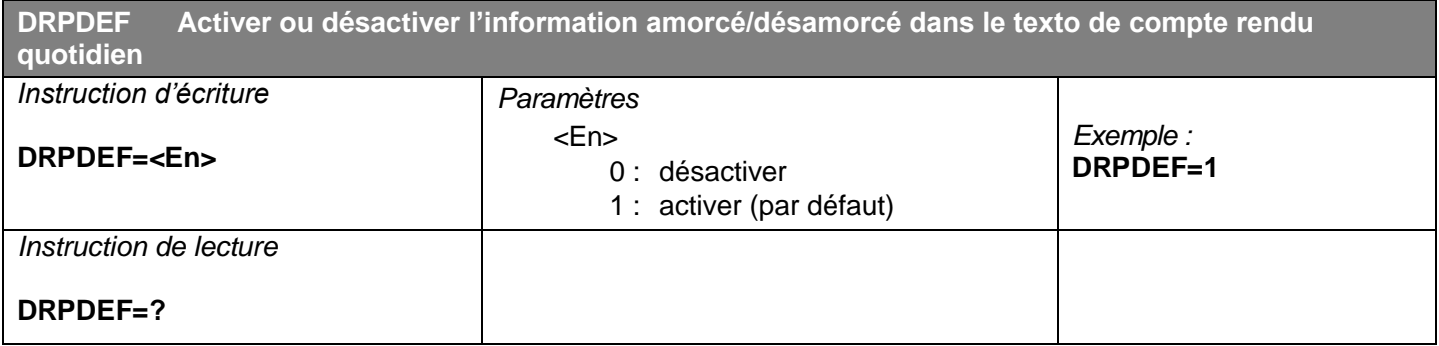

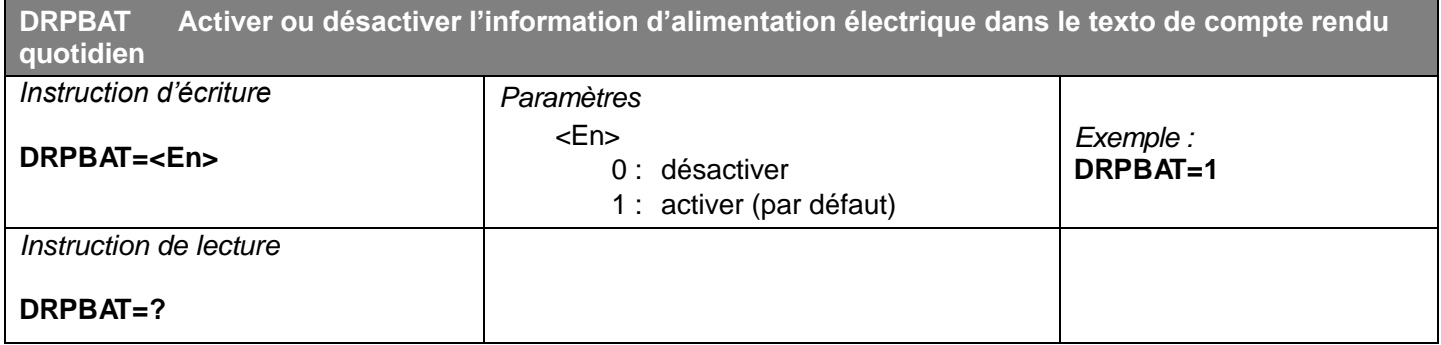

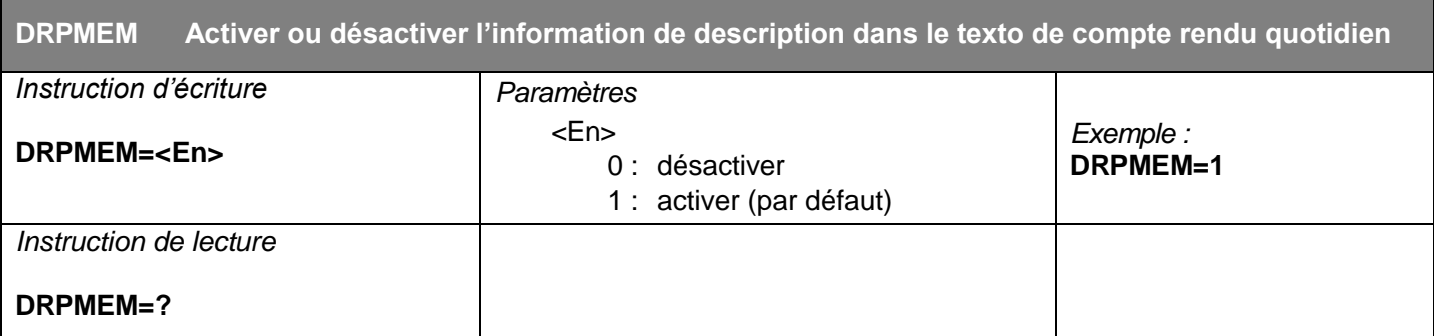

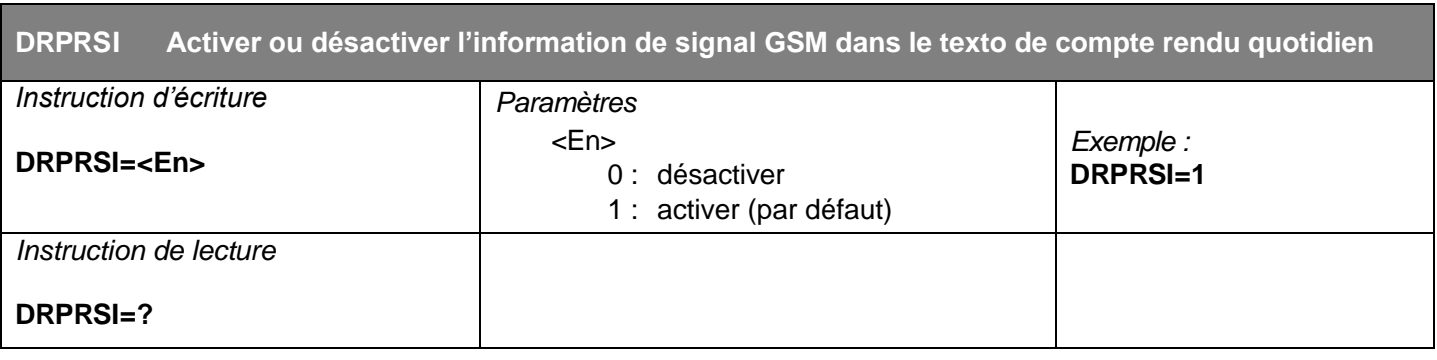

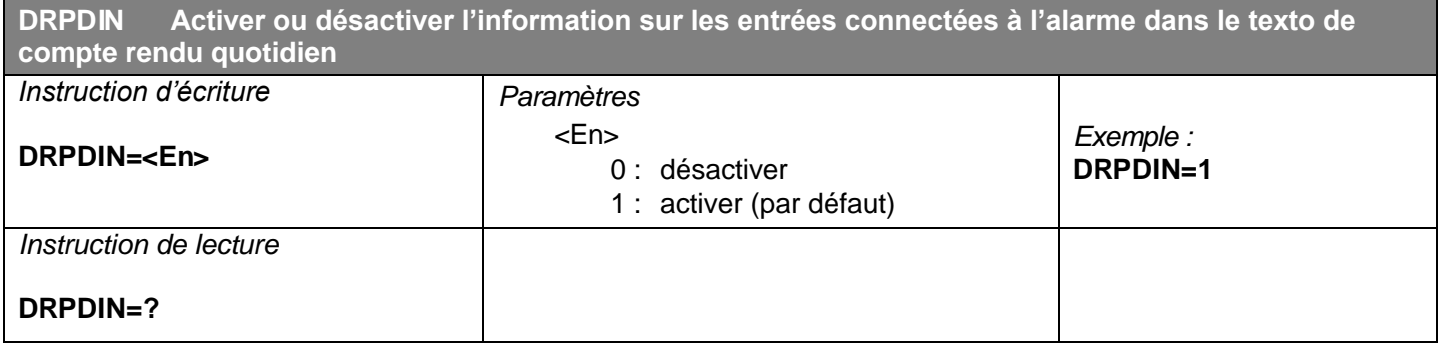

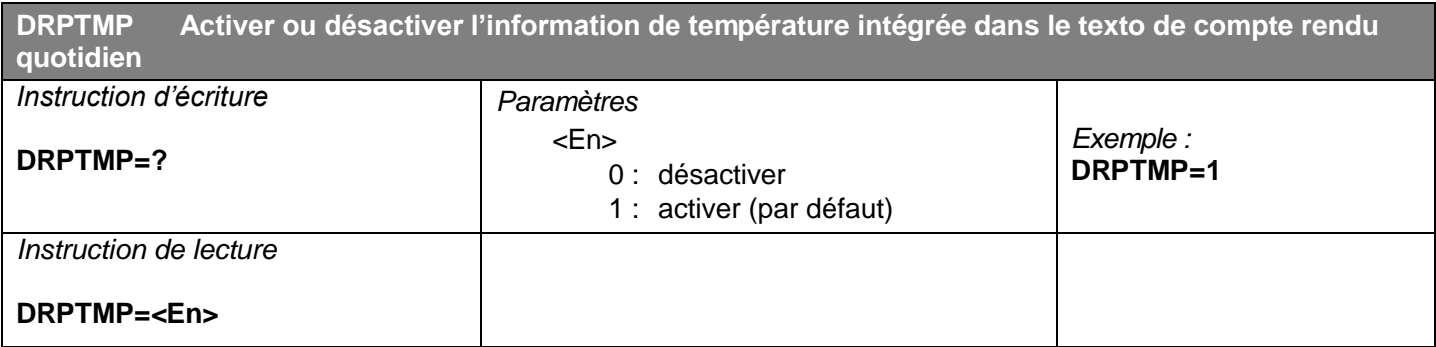

#### **Paramètres d'entrées et de sorties**

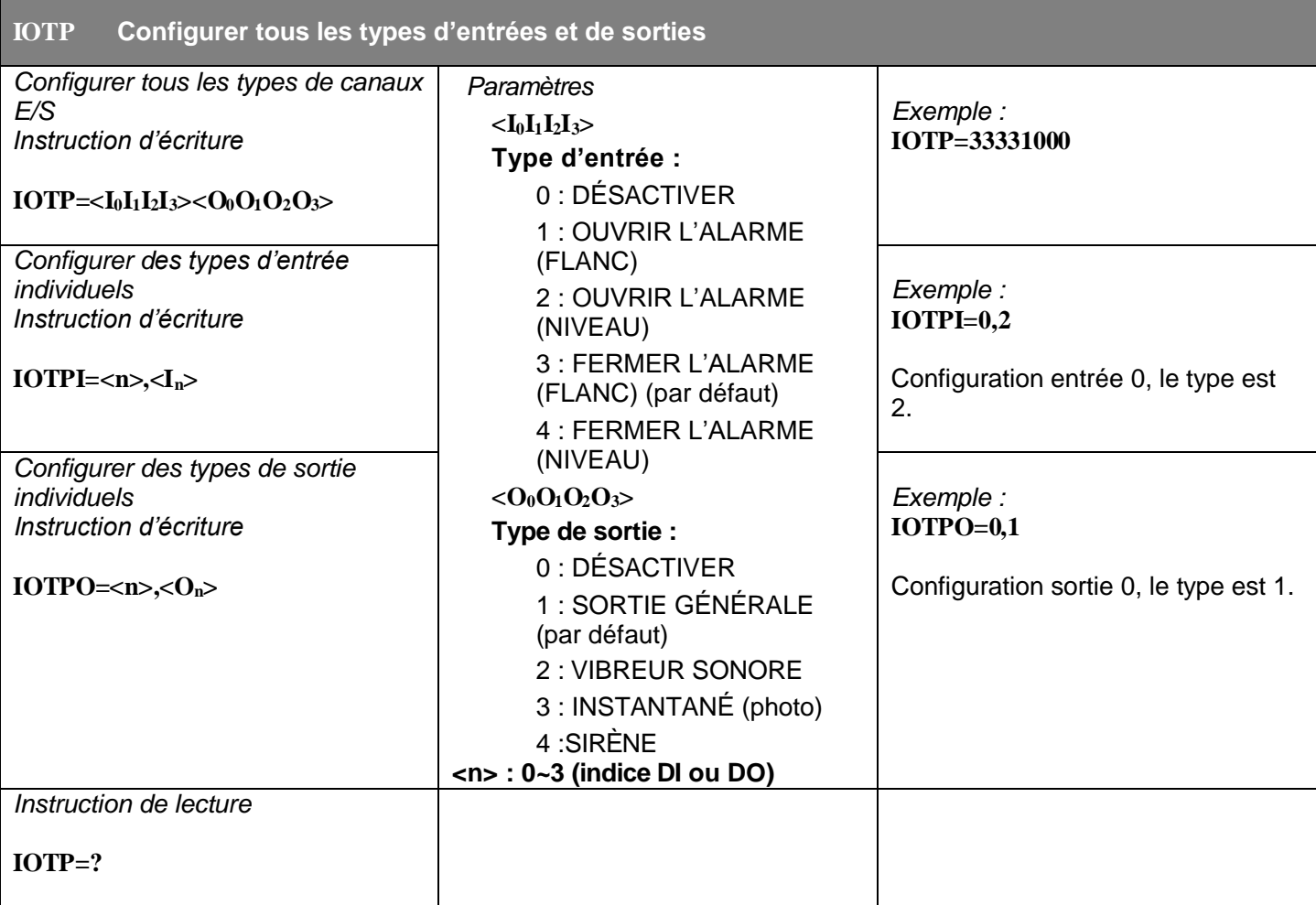

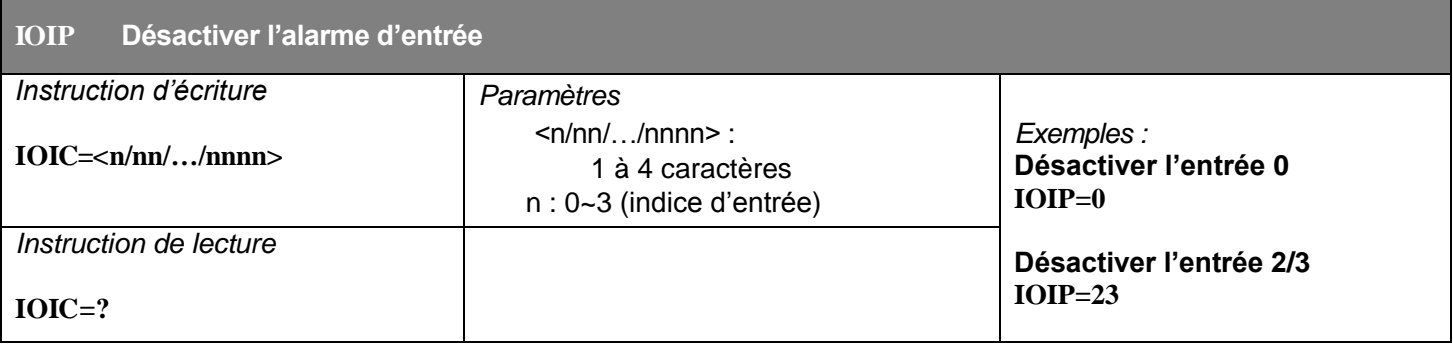

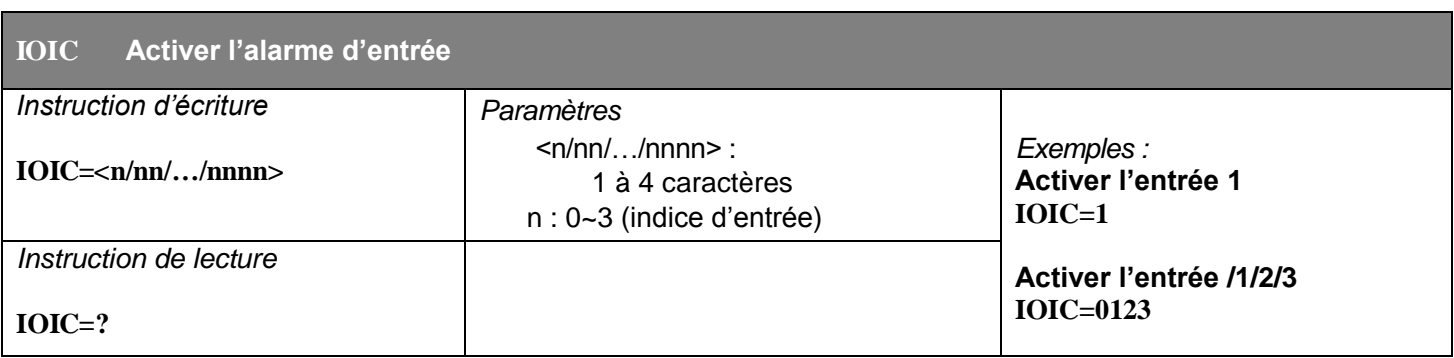

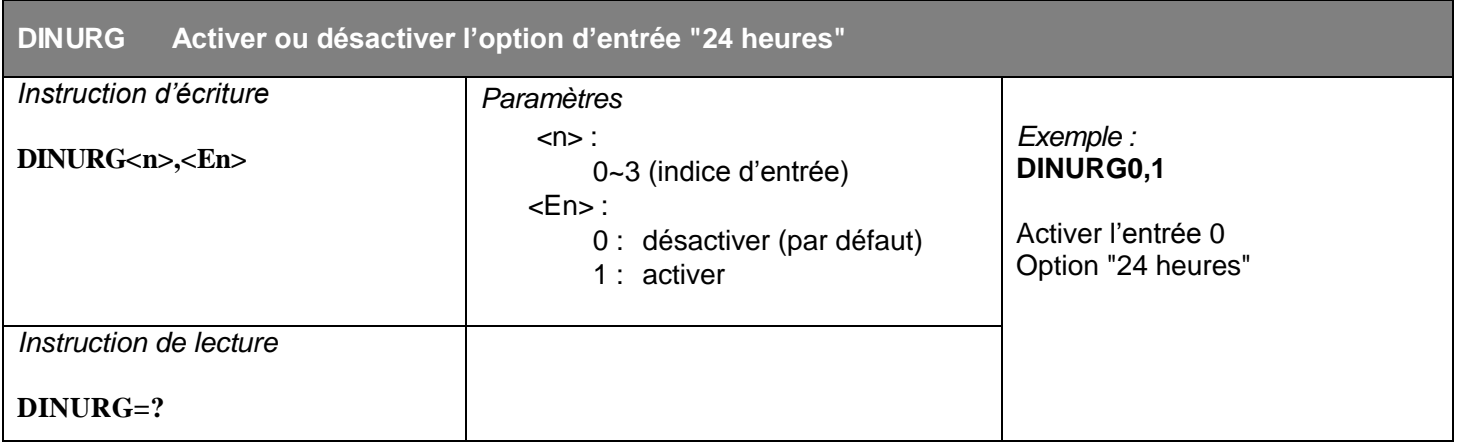

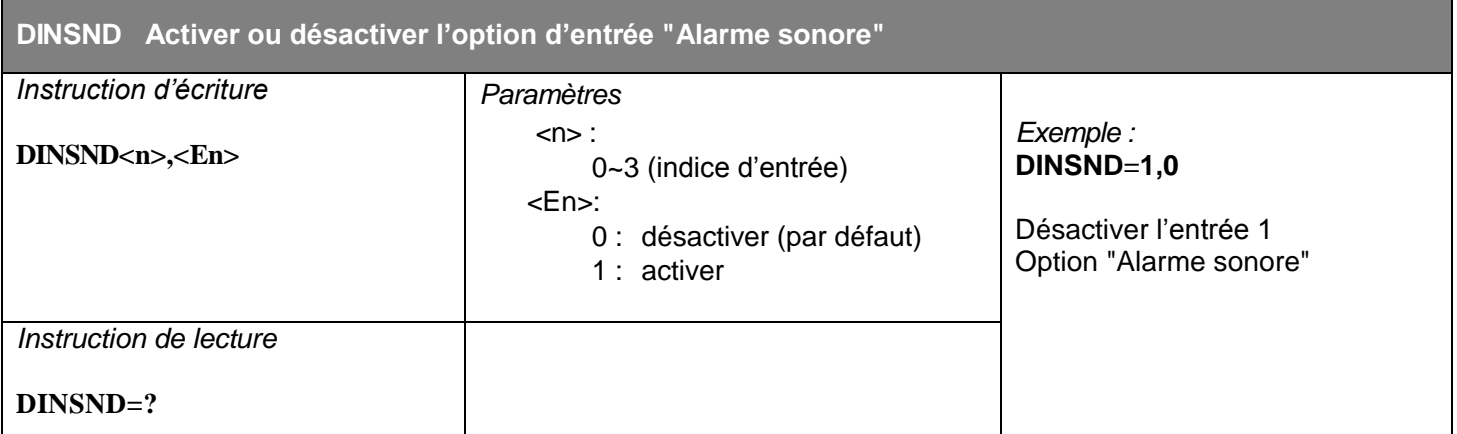

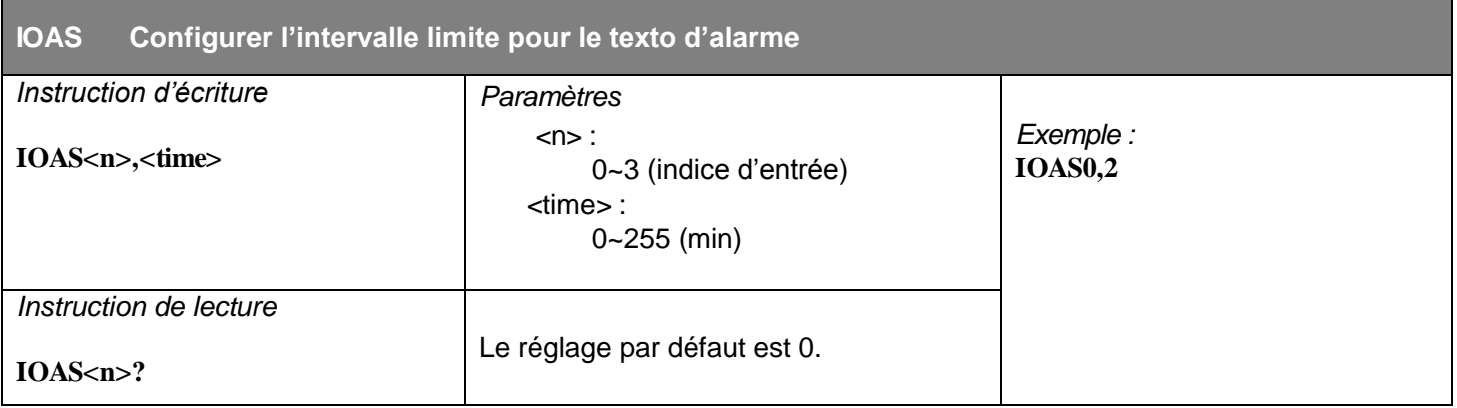

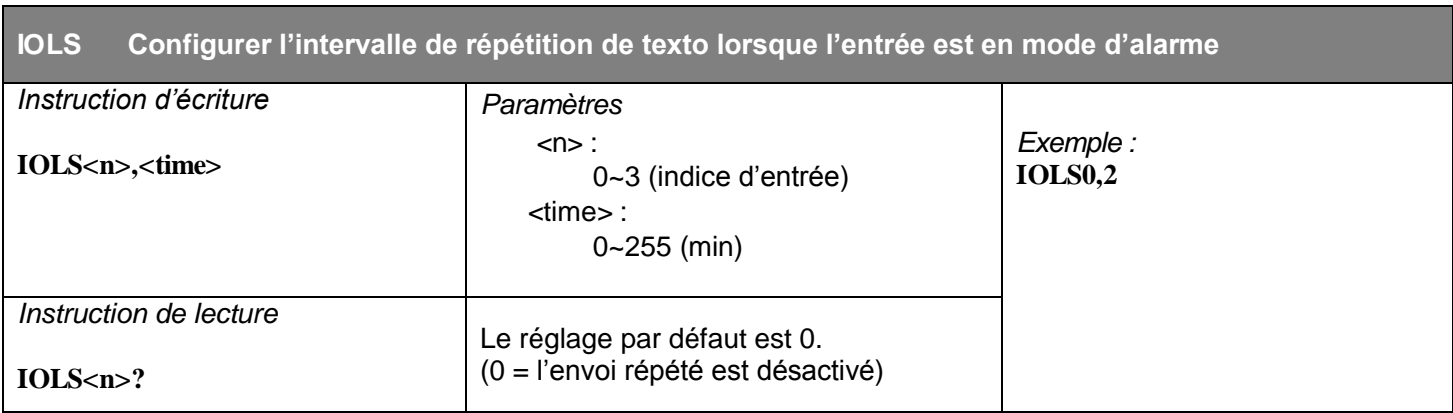

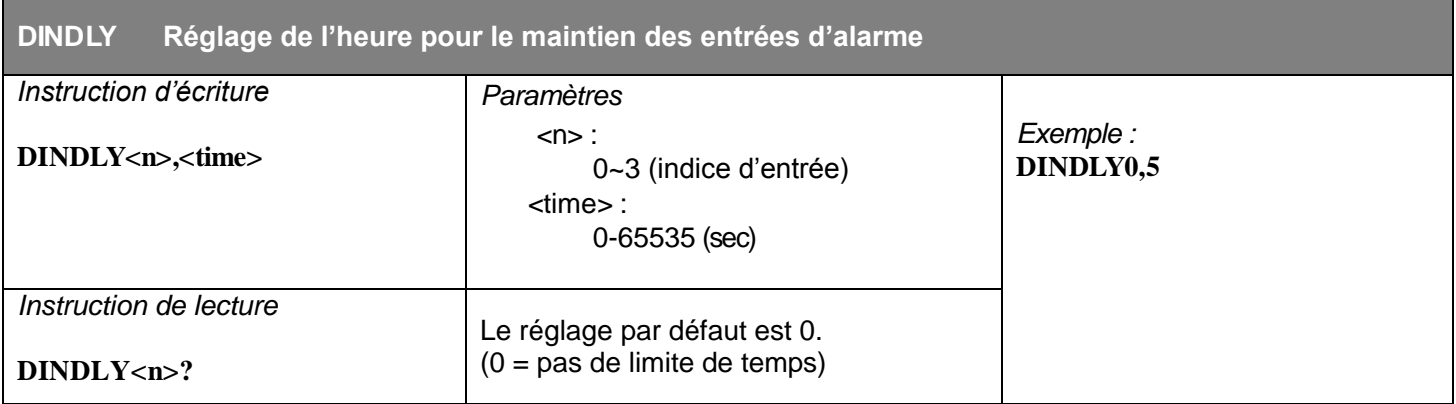

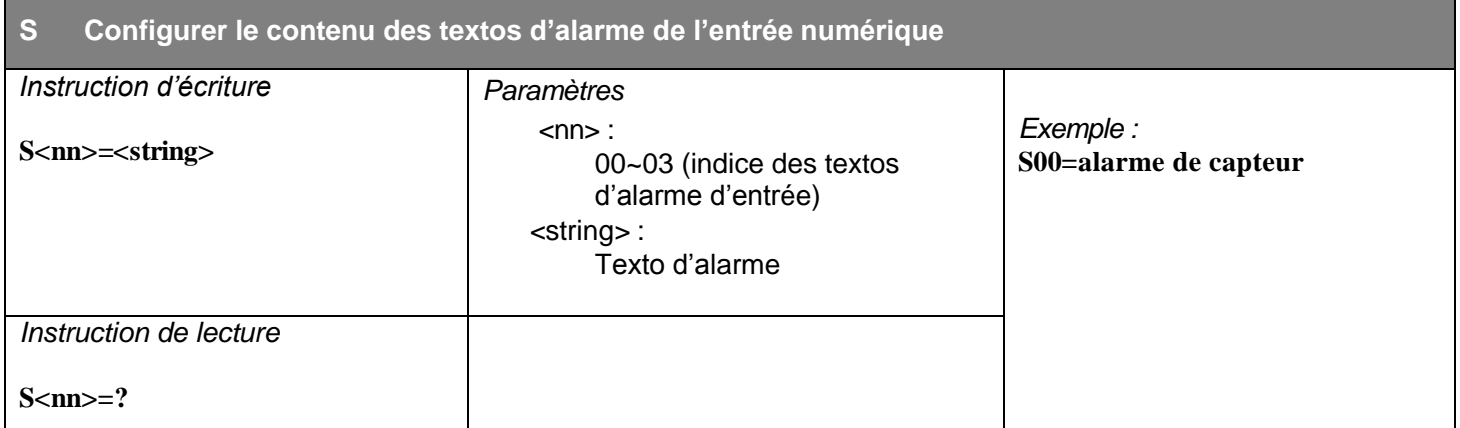

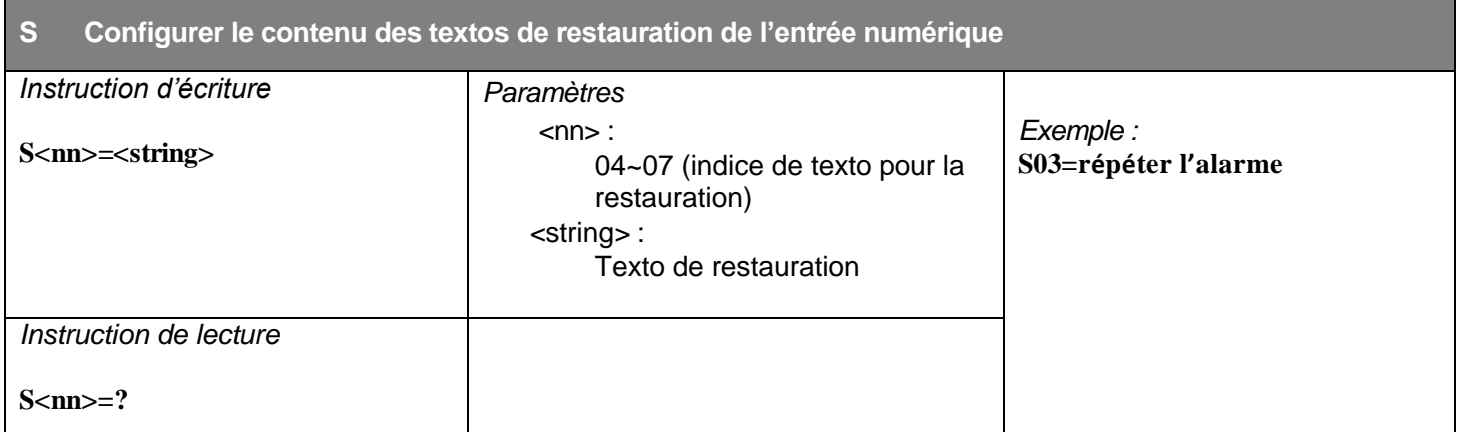

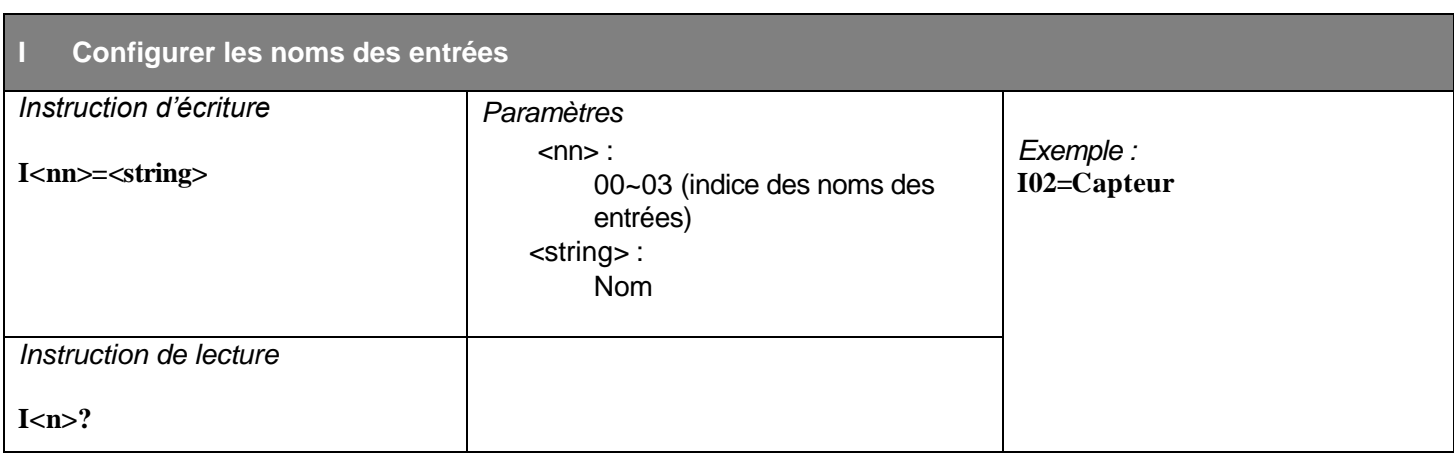

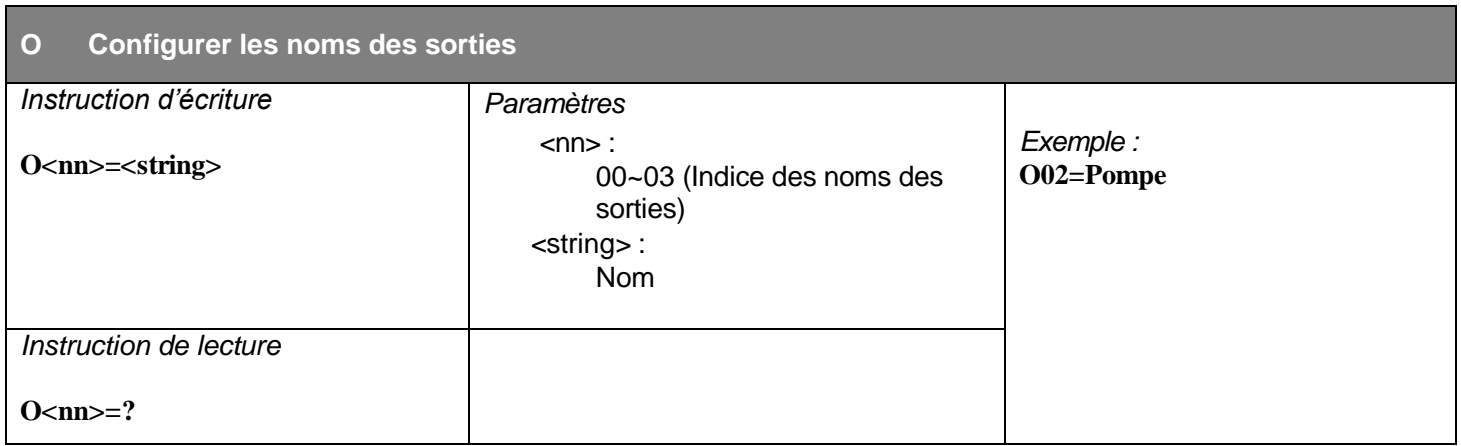

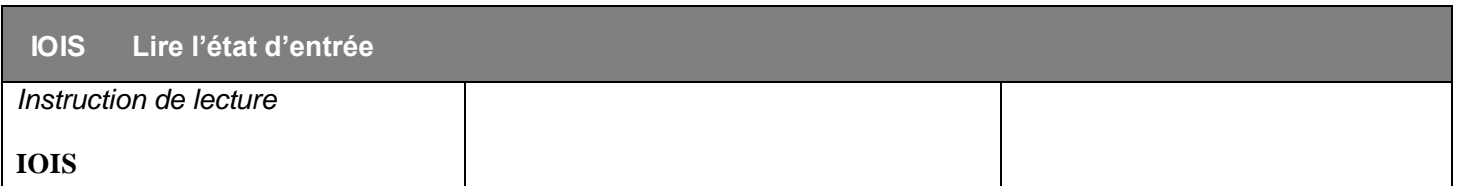

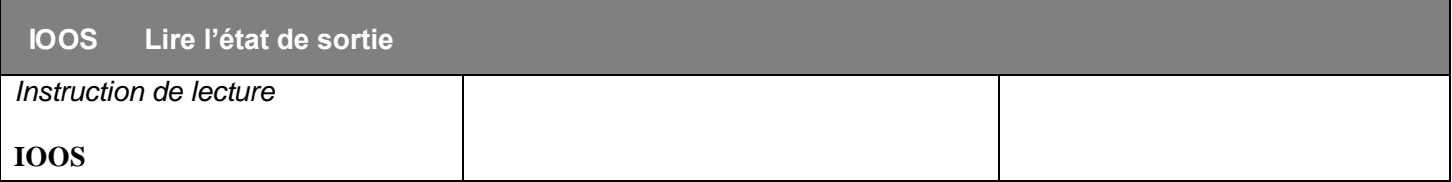

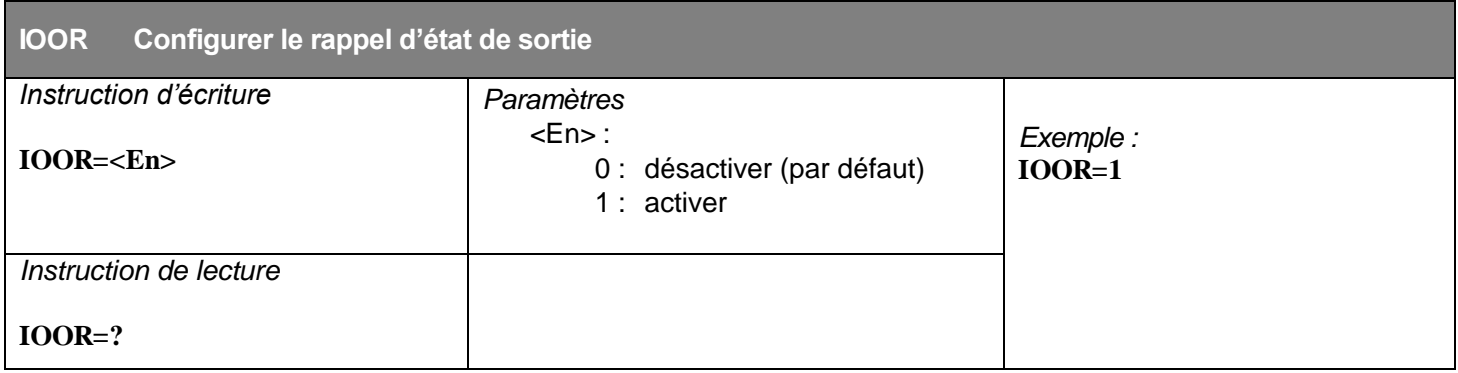

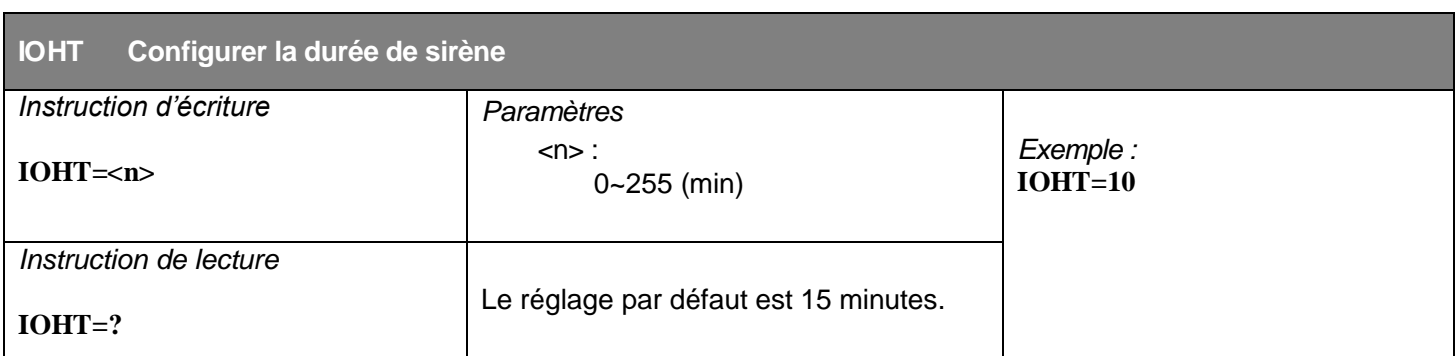

#### **Instructions des sorties de commande**

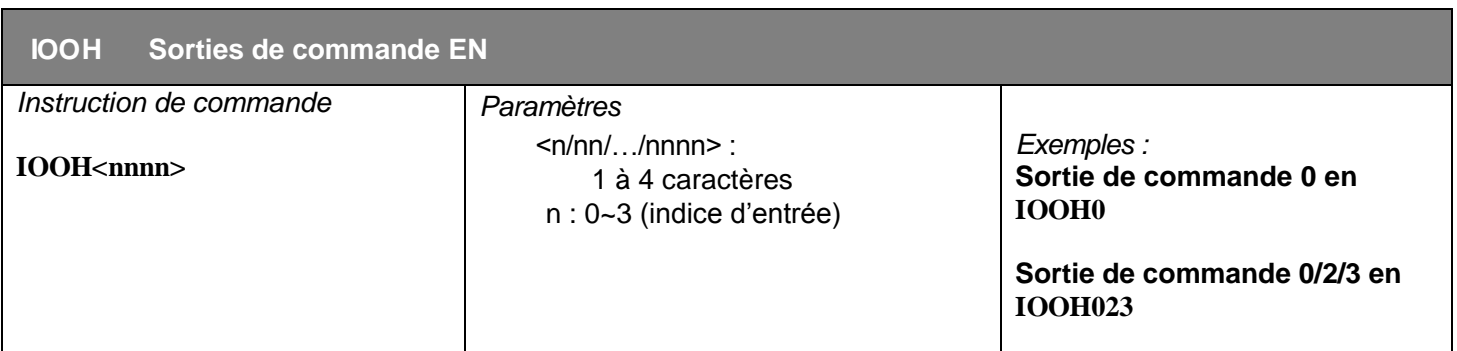

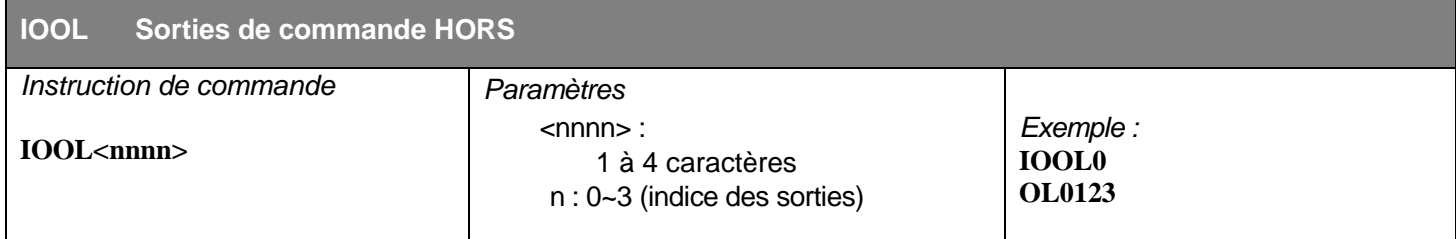

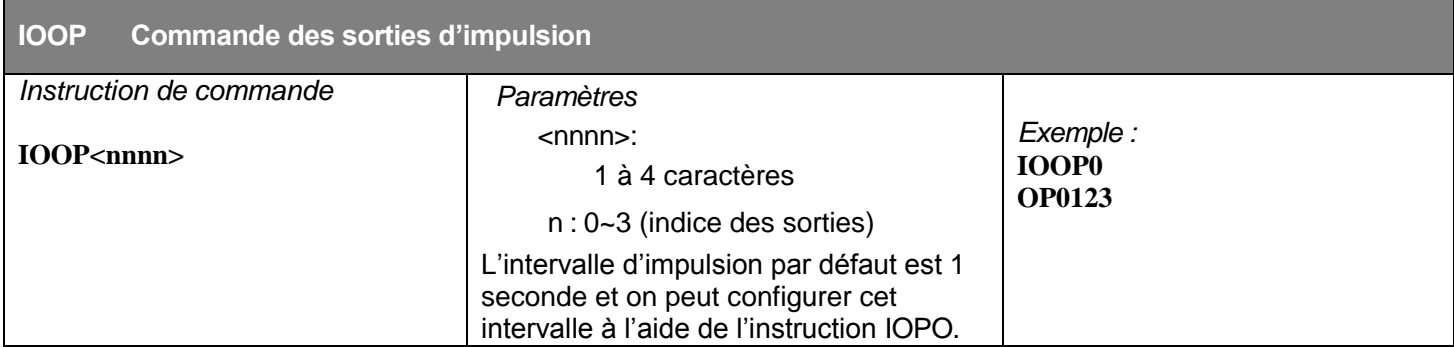

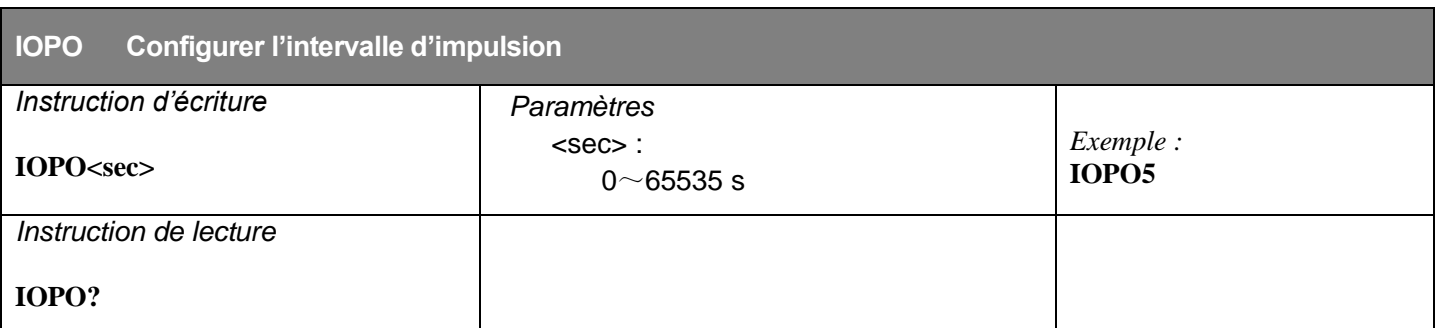

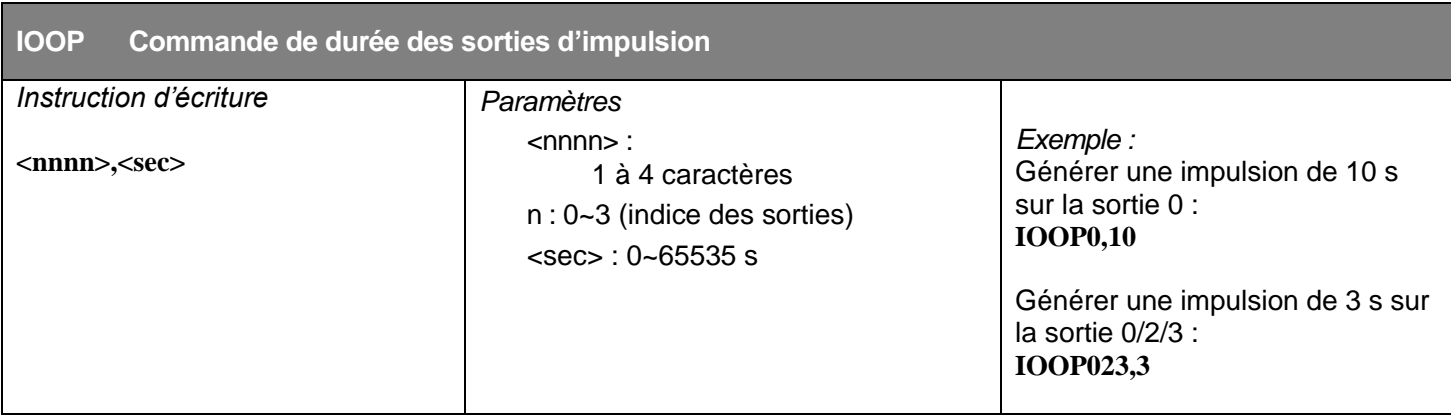

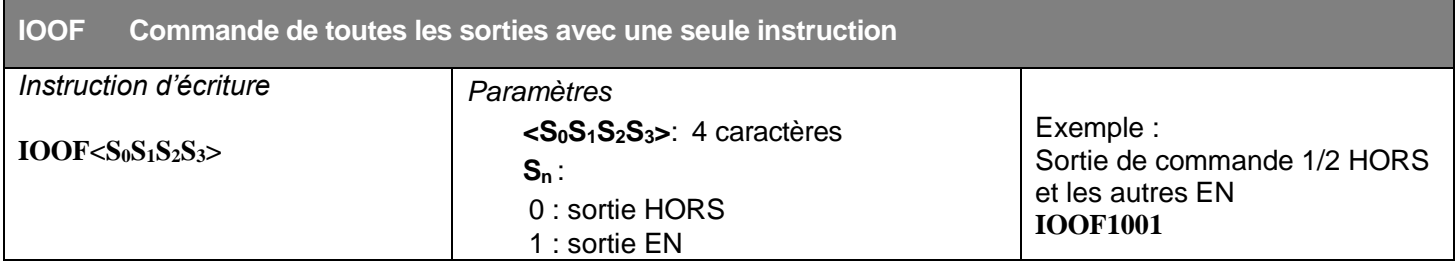

### **Paramètres de température interne**

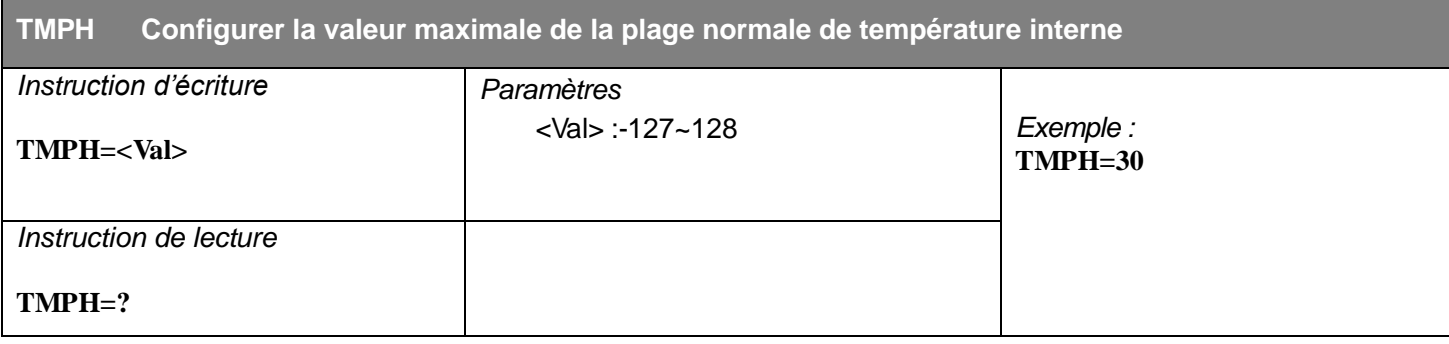

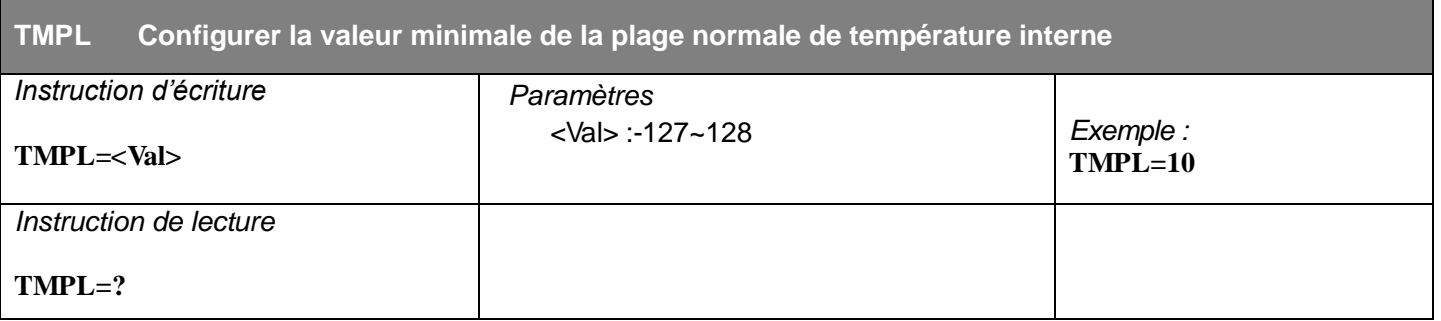

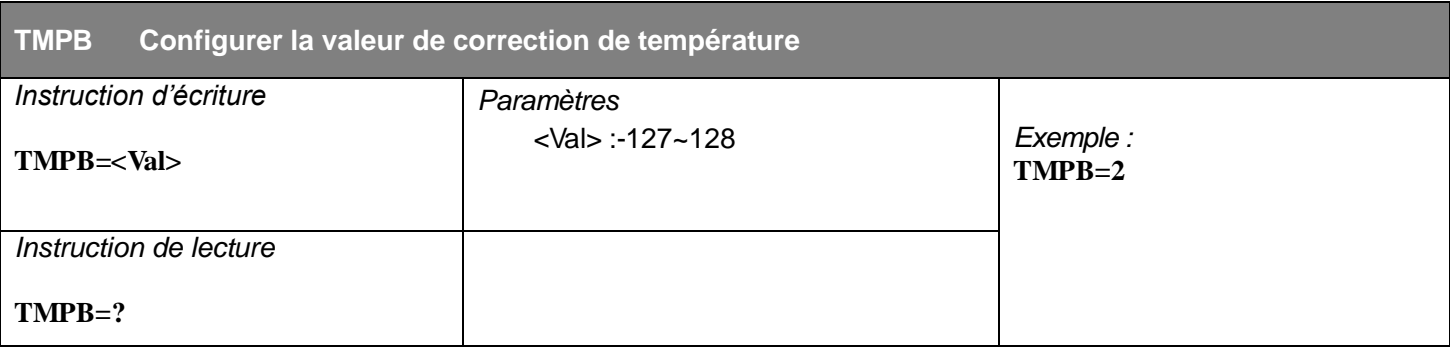

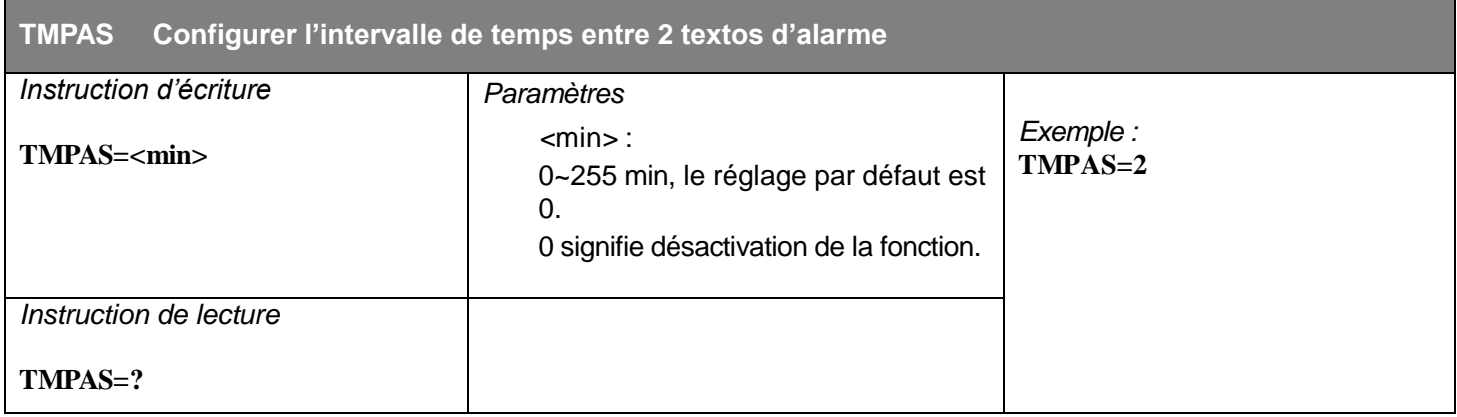

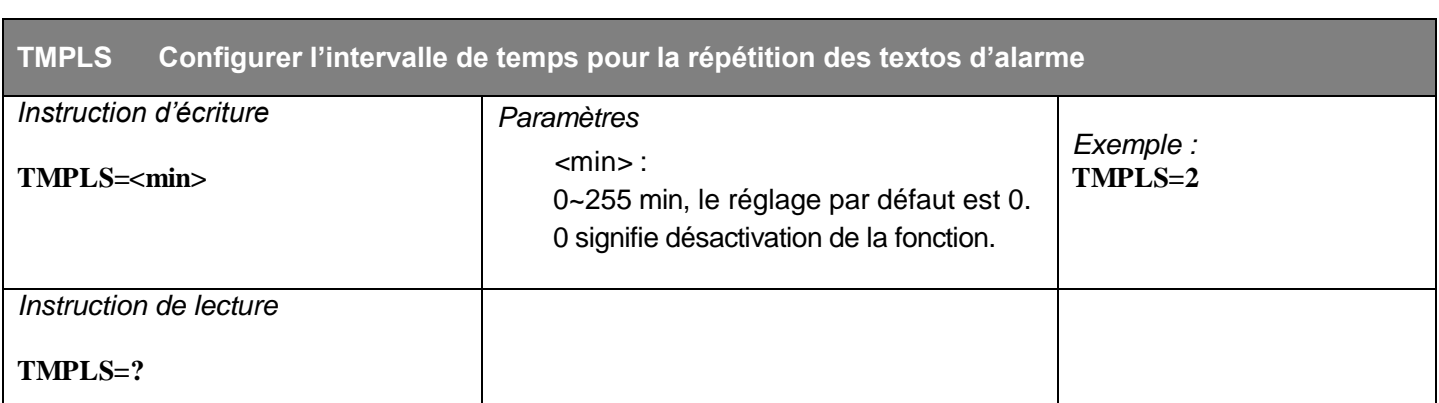

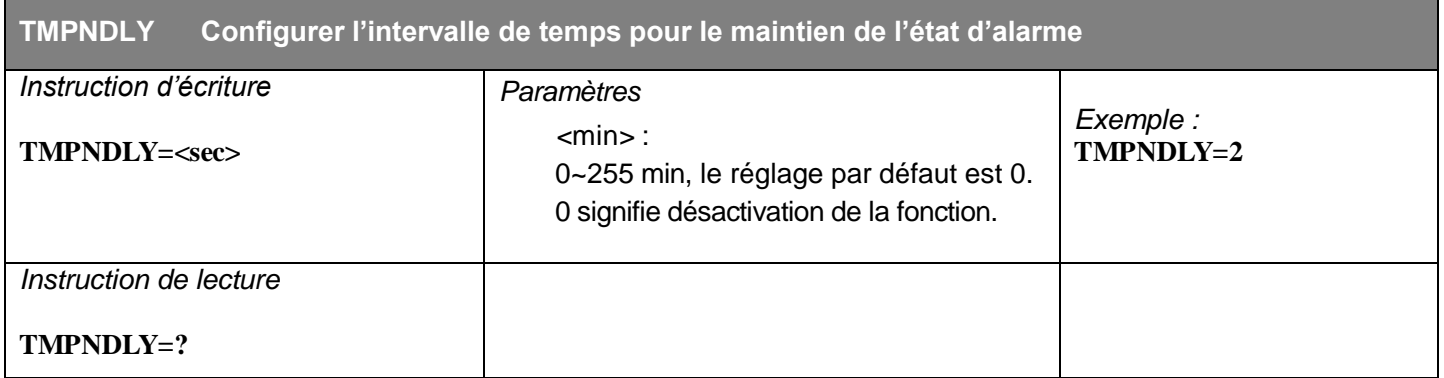

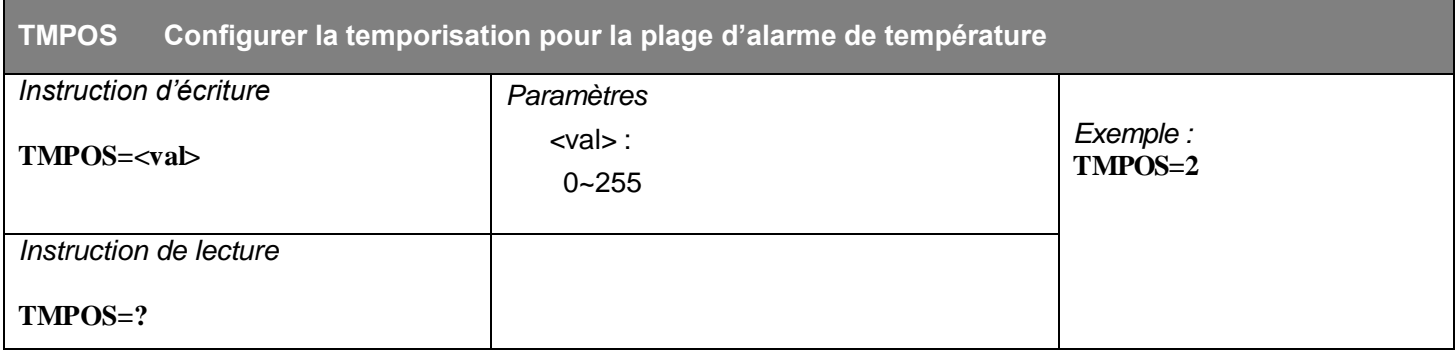

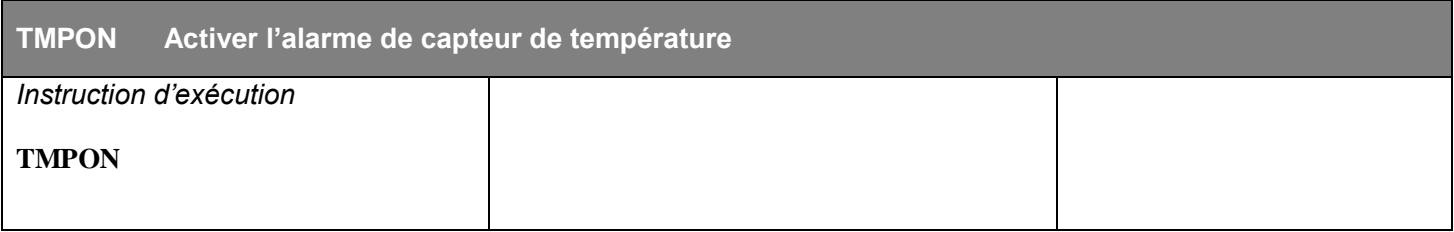

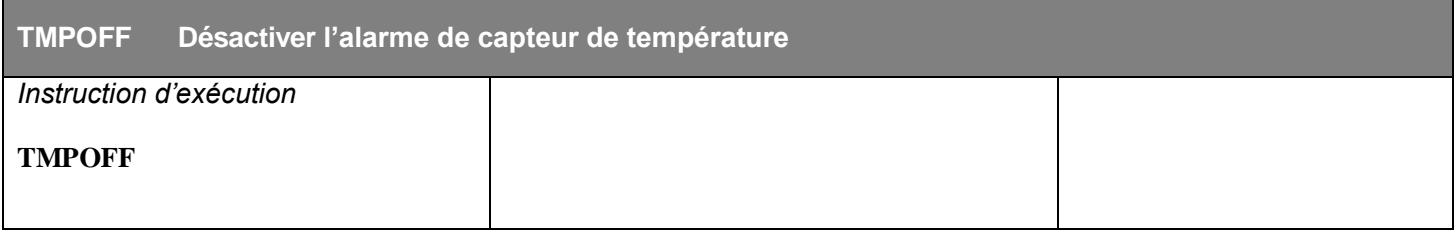

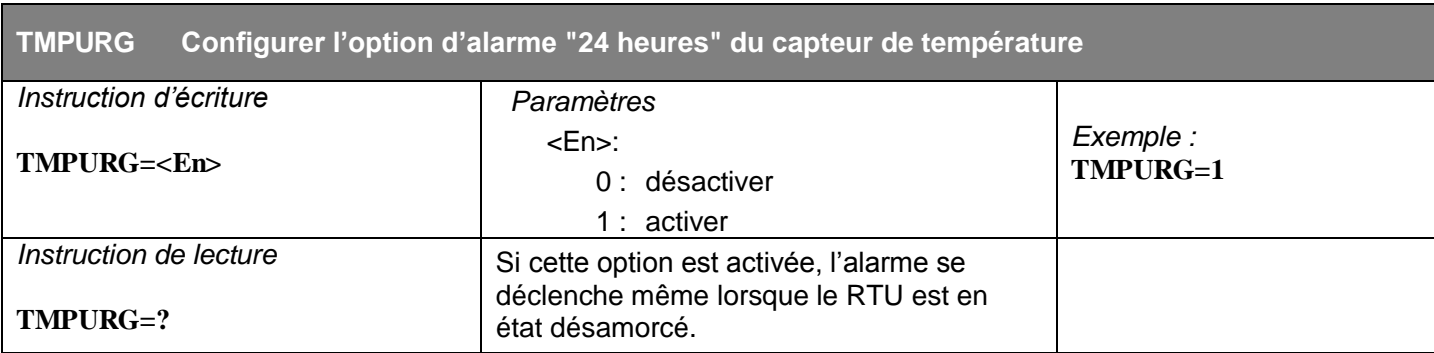

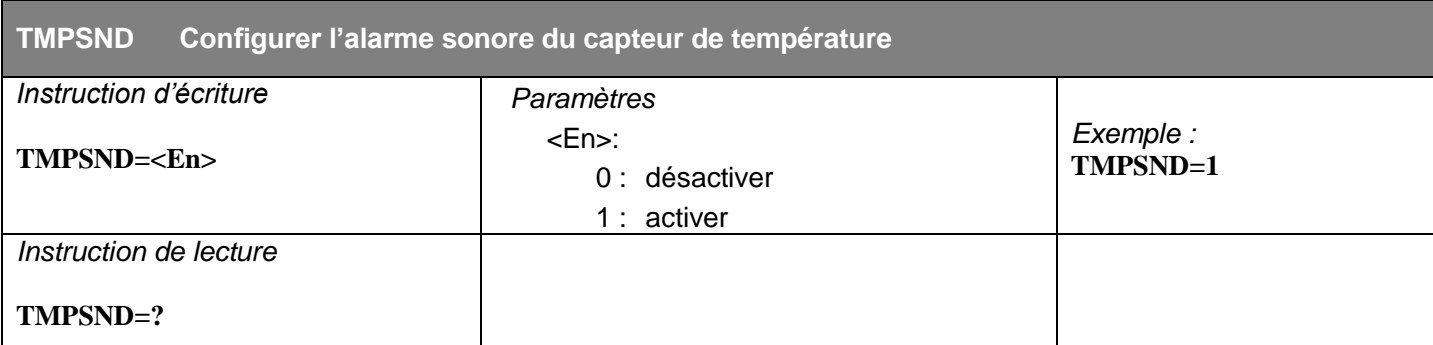

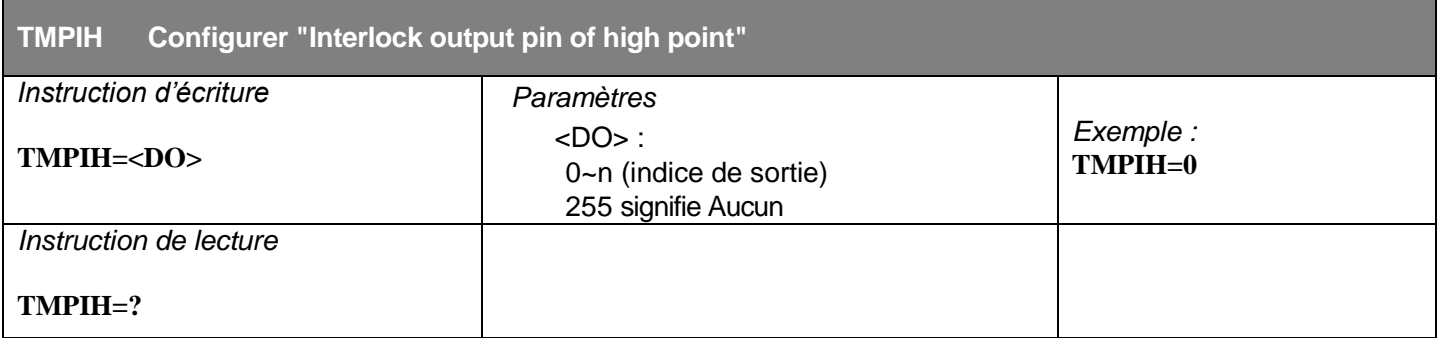

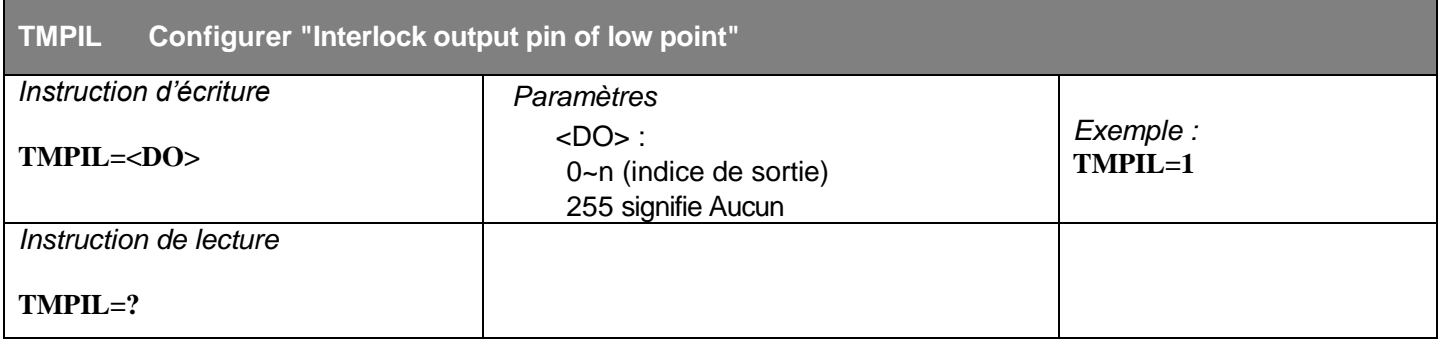

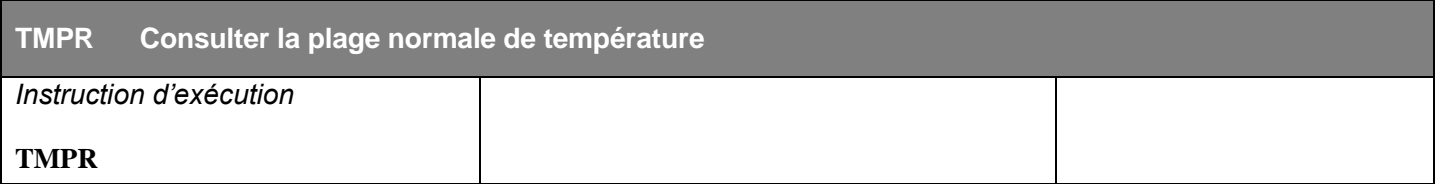

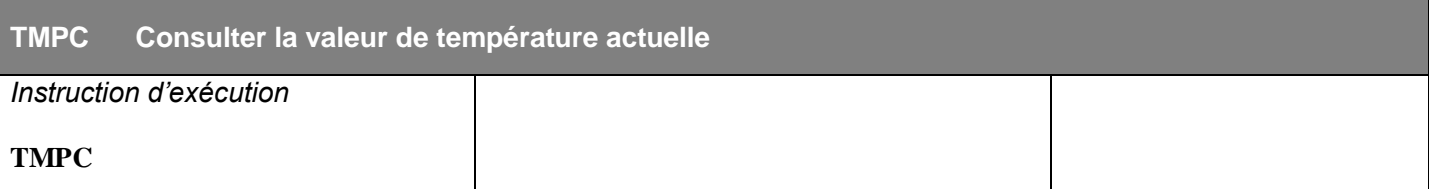

### **Paramètres de la pile interne**

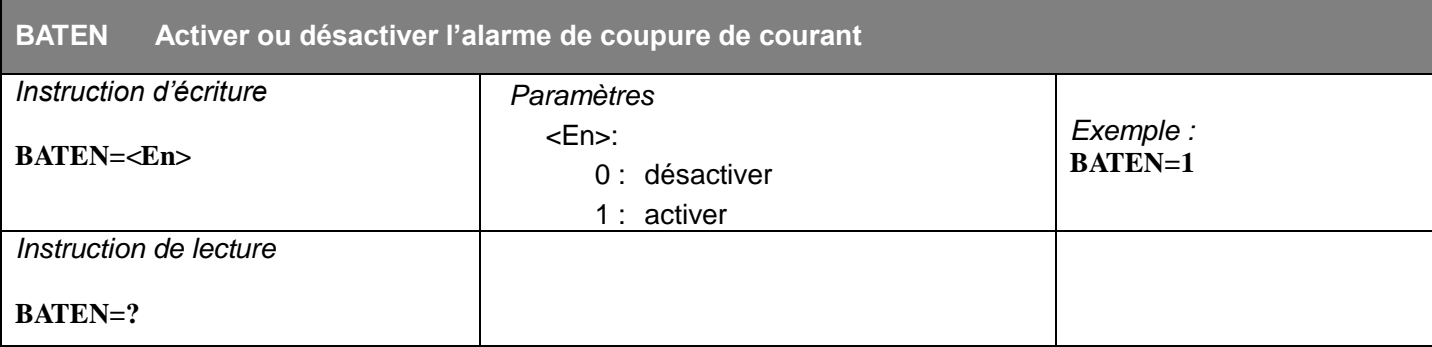

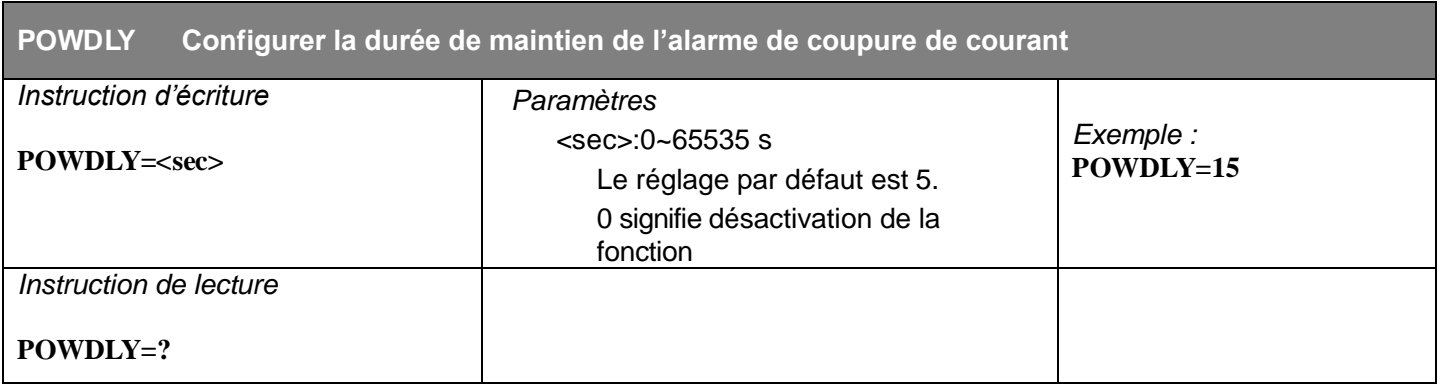

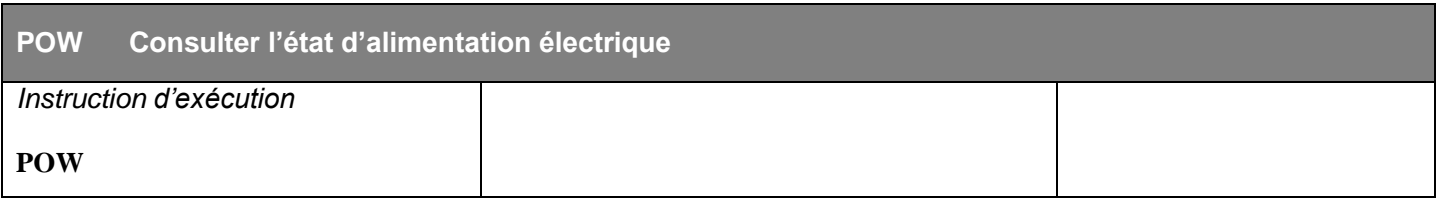

#### **Paramètres de verrouillage**

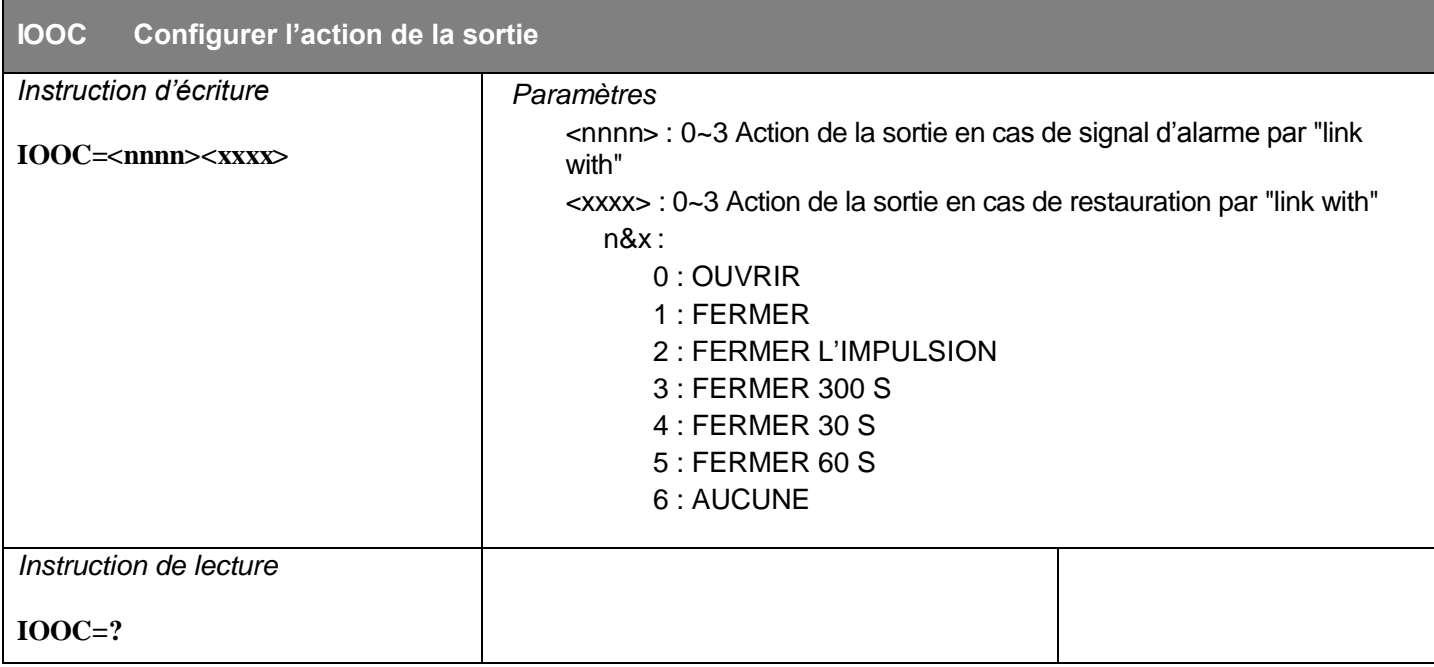

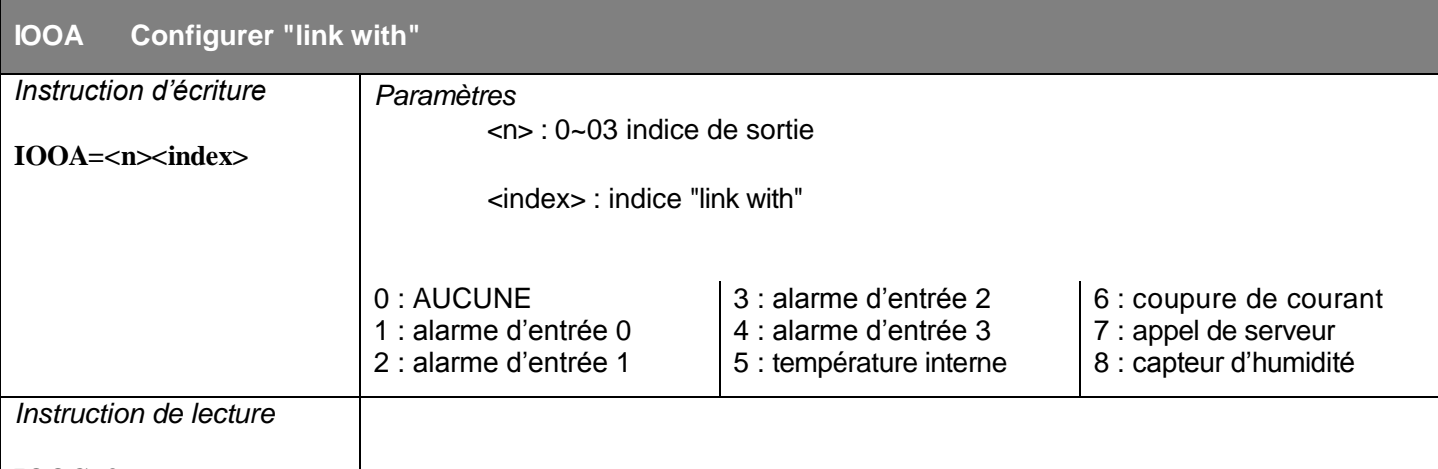

#### **IOOC=?**

Exemple de configuration. Sortie 0 en (CLOSE) si entrée 3 sur alarme et sortie 0 hors (OPEN) si entrée 3 sur restauration

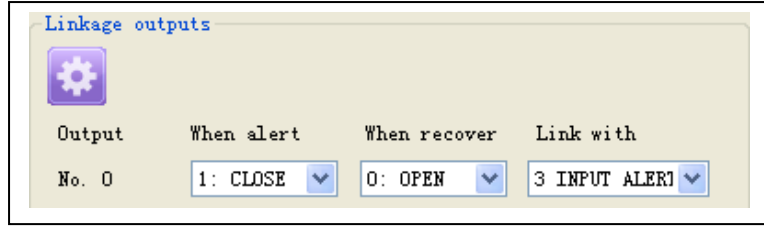

Le texto d'instruction est : **IOOC16660666 IOOA04**

### **Configuration de la minuterie**

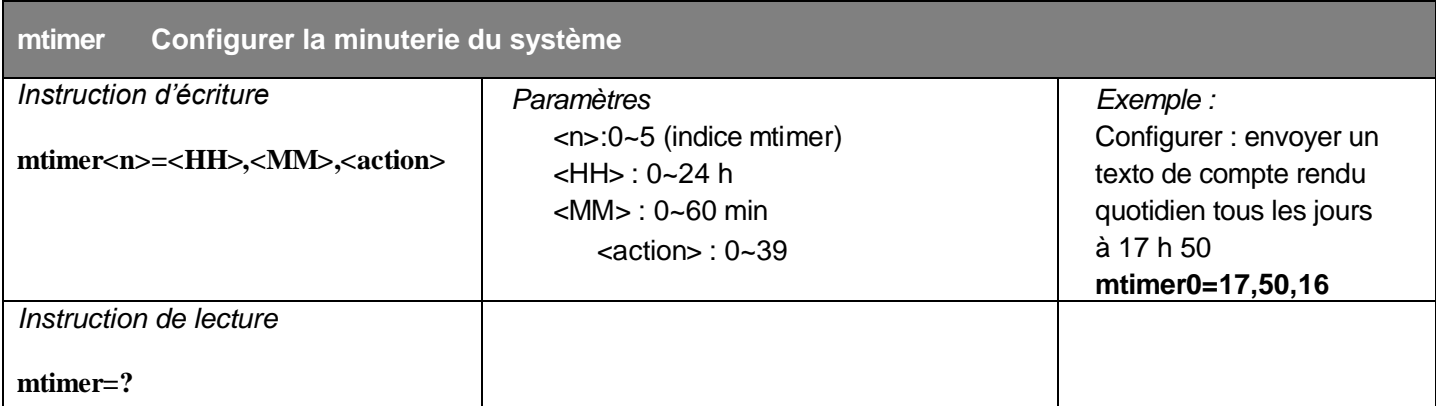

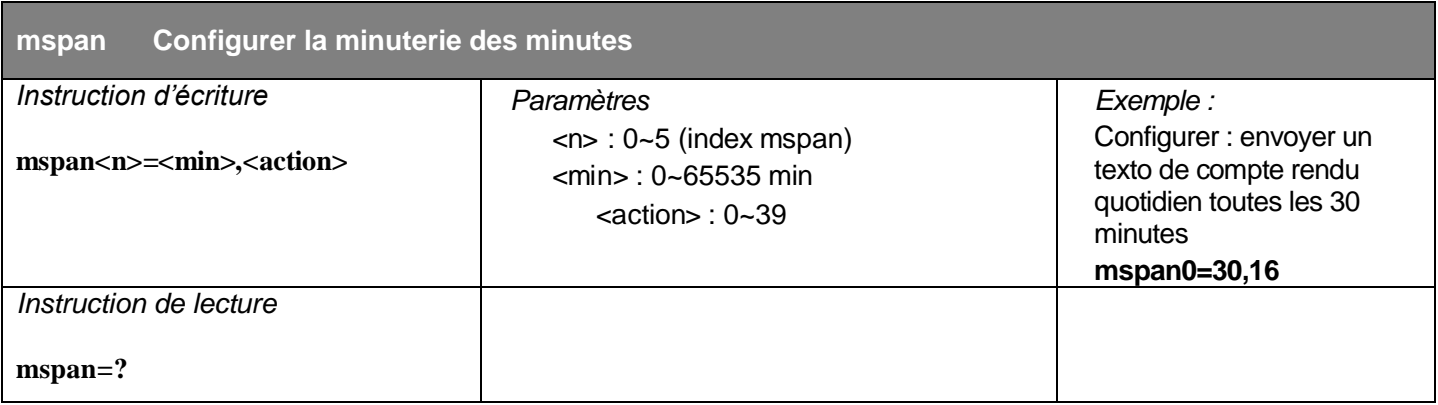

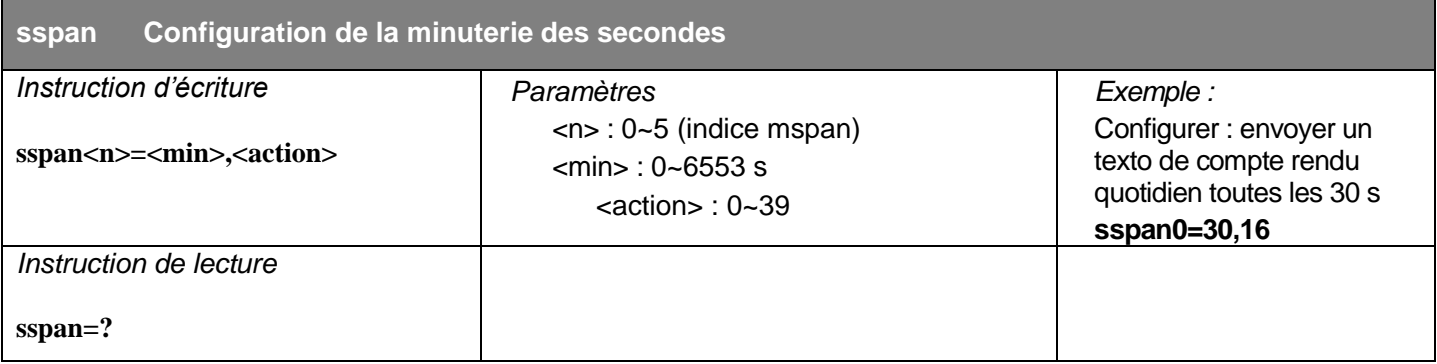

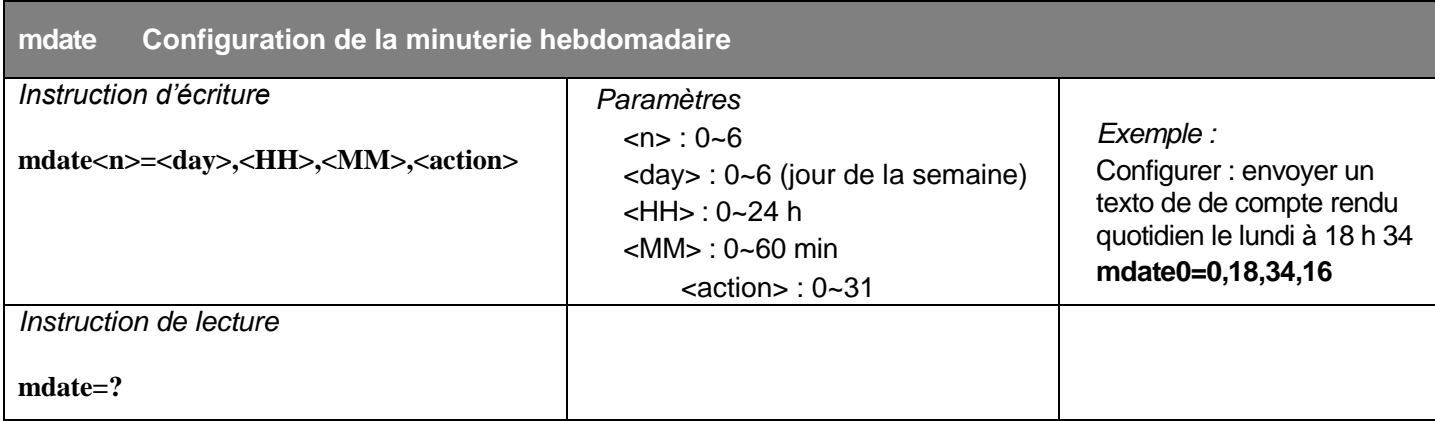

#### **Indice de minuterie pour les actions :**

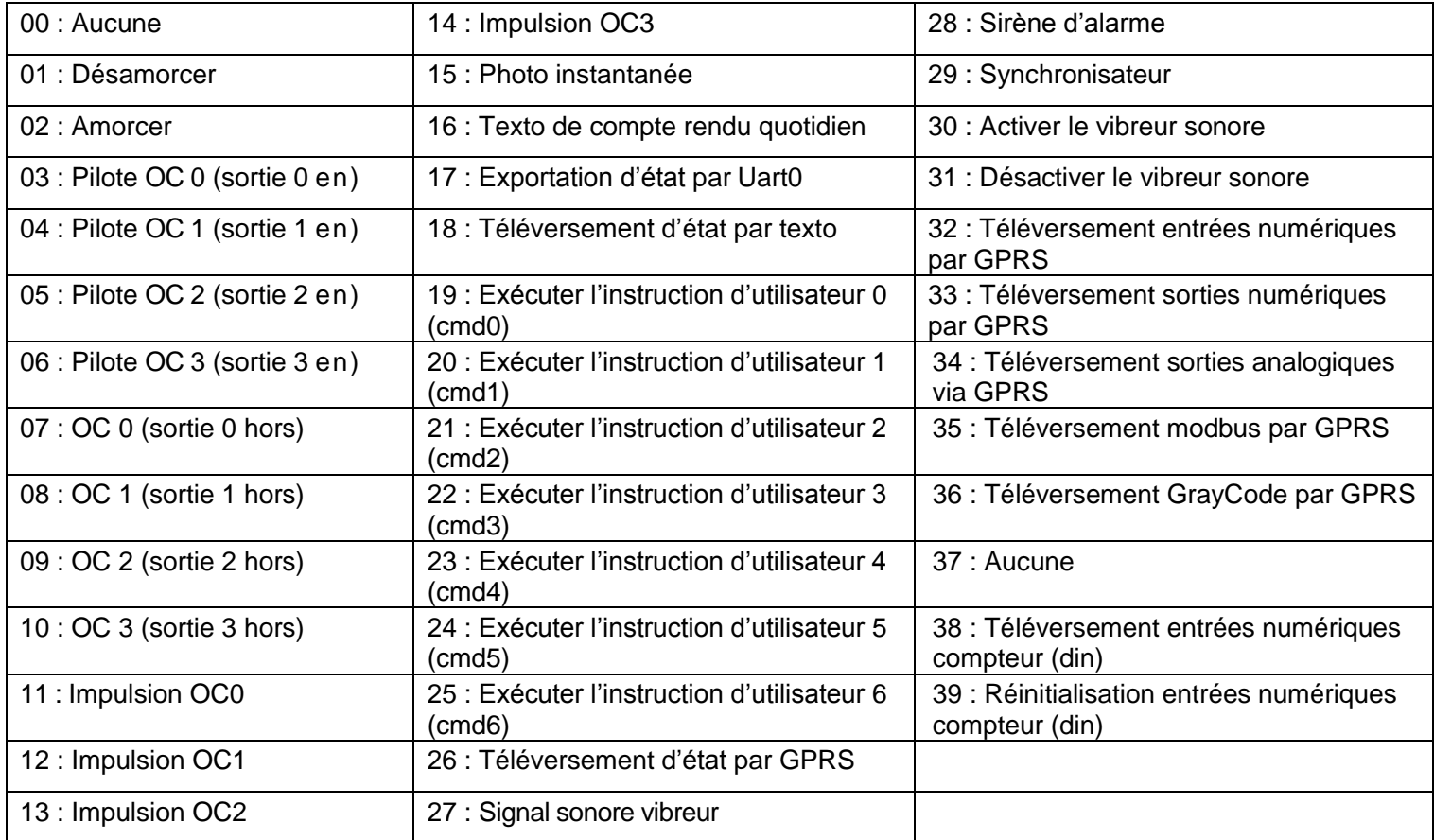

## **Configuration des instructions d'utilisateur**

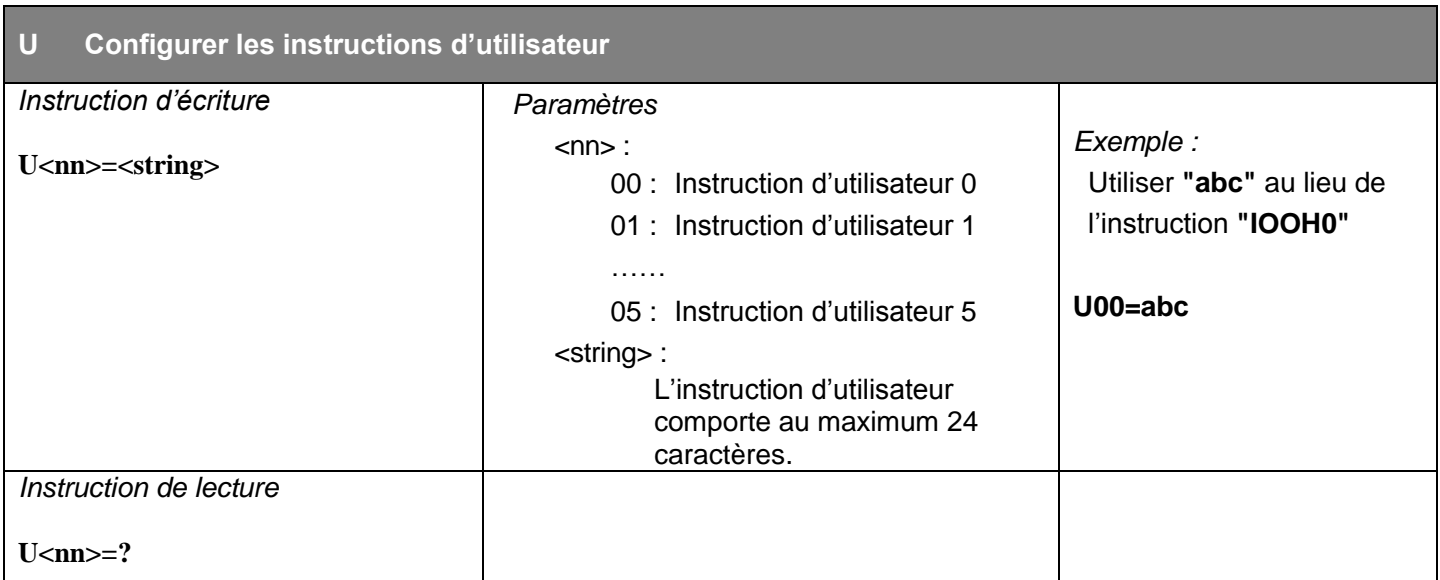

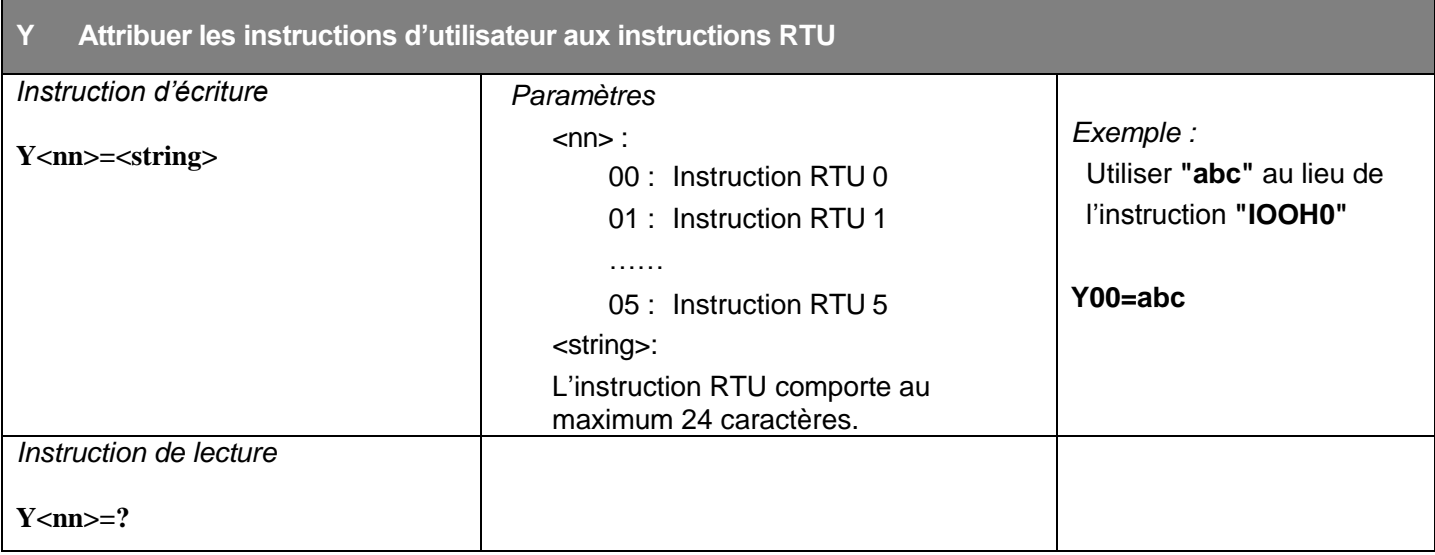

### **Instructions d'opération du système**

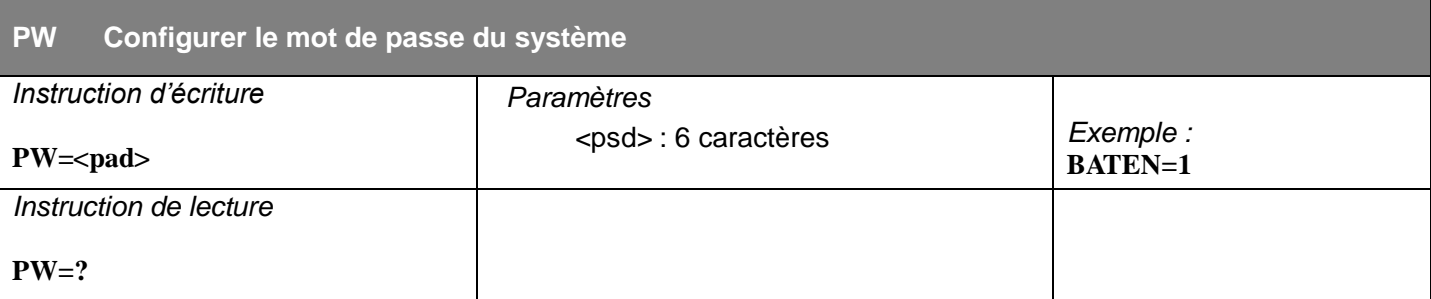

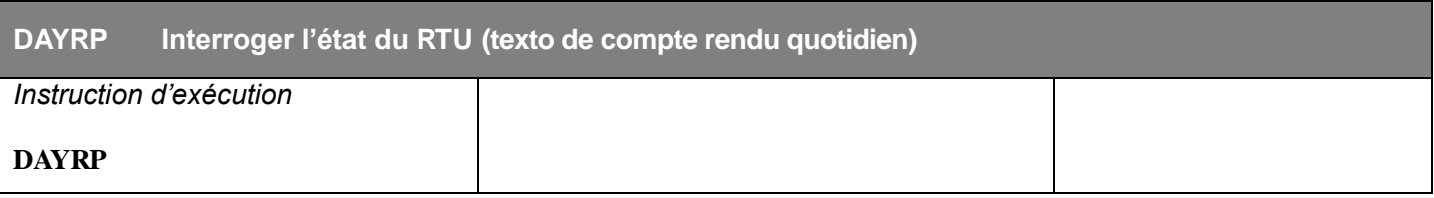

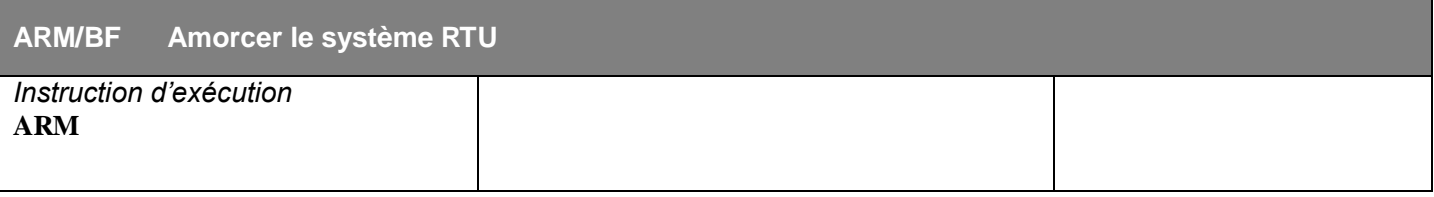

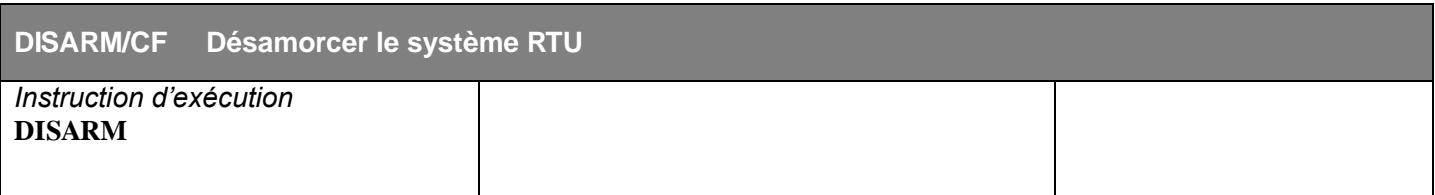

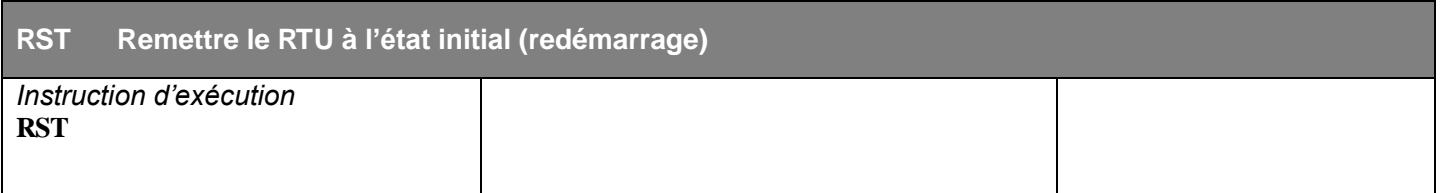

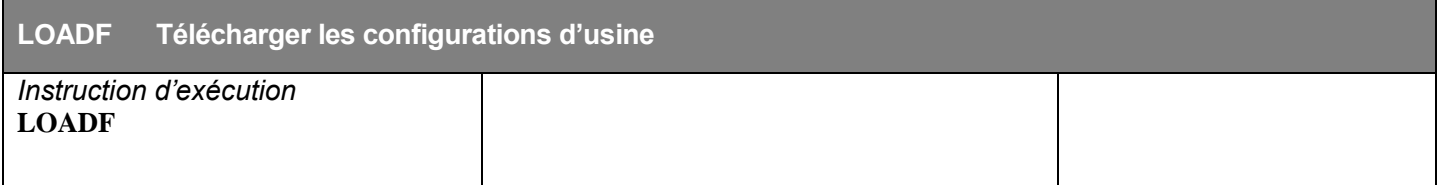

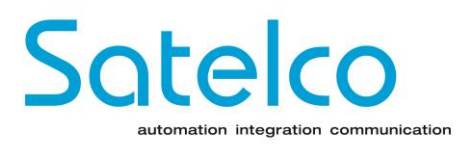

#### **Satelco AG** Seestrasse 241, CH-8804 Au ZH Tél. : +41 44 787 06 07, Fax : +41 44 787 06 08 E-mail: satelco@satelco.ch Web:www.satelco.ch